# VŠB – Technická univerzita Ostrava Fakulta elektrotechniky a informatiky

# BAKALÁŘSKÁ PRÁCE

2016 Daniel Bielčik

# **VŠB – Technická univerzita Ostrava Fakulta elektrotechniky a informatiky Katedra kybernetiky a biomedicínského inženýrství**

**Laboratorní úloha měření na fetálním kardiotokografu Laboratory Measurements on the Role of Fetal Cardiotocography**

**2016 Daniel Bielčik** 

VŠB - Technická univerzita Ostrava Fakulta elektrotechniky a informatiky Katedra kybernetiky a biomedicínského inženýrství

# Zadání bakalářské práce

Student:

### **Daniel Bielčik** B2649 Elektrotechnika

Studijní program:

Studijní obor:

3901R039 Biomedicínský technik

Téma:

#### Laboratorní úloha měření na fetálním kardiotokografu

Laboratory Measurements on the Role of Fetal Cardiotocography

Jazyk vypracování:

čeština

#### Zásady pro vypracování:

- 1. Seznámení se s principy a měřením fetálního kardiotokogramu.
- 2. Seznámení se s principy a činností přístrojové techniky pro snímání kardiotokogramu.
- 3. Seznámení se s možnostmi kalibrace kardiotokografické přístrojové techniky.
	- 4. Návrh testování kardiotokografu.
- 5. Realizace simulátoru kardiotokografického signálu.
- 6. Návrh a realizace laboratorní úlohy.
- 7. Provedení měření a testů.
- 8. Zhodnocení dosažených výsledků závěrečné práce.

#### Seznam doporučené odborné literatury:

[1] KLINKOVSKÝ, Tomáš. Spolehlivost a konstrukce lékařských přístrojů. 1. vyd. Ostrava: Vysoká škola báňská - Technická univerzita Ostrava, 2013, 109 s. ISBN 978-80-248-3110-7.

[2] KLINKOVSKÝ, Tomáš. Návrh a konstrukce zdravotnické přístrojové techniky. 1. vyd. Ostrava:

Vysoká škola báňská - Technická univerzita Ostrava, 2013, [161] s. ISBN 978-80-248-3109-1.

[3] SVATOŠ, Josef. Biologické signály I: geneze, zpracování a analýza. 1. vyd. Praha: České vysoké učení technické, c1992, 204 s. ISBN 80-01-00884-3.

[4] PENHAKER, Marek, Martin IMRAMOVSKÝ, Petr TIEFENBACH a František KOBZA. Lékařské diagnostické přístroje: učební texty. 1. vyd. Ostrava: VŠB - Technická univerzita Ostrava, 2004, 320 s. ISBN 80-248-0751-3.

[5] PEREZ, Reinaldo. Design of medical electronic devices. San Diego: Academic Press, c2002, xi, 279 s. ISBN 0-12-550711-9.

[6] WEBSTER, John G a John W CLARK. Medical instrumentation: application and design. 3rd ed. Hoboken: Wiley, c1998, xix, 691 s. ISBN 0-471-15368-0.

[7] CARR, Joseph J a John M BROWN. Introduction to biomedical equipment technology. 4th ed. Upper Saddle River: Prentice Hall, c2001, xv, 743 s. ISBN 0-13-010492-2.

[8] MACKAY, R. Bio-medical telemetry: sensing and transmitting biological information from animals and man. 2nd ed. New York: IEEE Press, c1993, xiv, 540 s. ISBN 0-7803-4718-8.

[9] FRADEN, Jacob. Handbook of modern sensors : physics, designs, and applications. 4th ed. New York: Springer, c2010, xv, 663 s. ISBN 978-1-4419-6465-6.

[10] OLANSEN, Jon B a Eric ROSOW. Virtual bio-instrumentation: biomedical, clinical, and healthcare applications in LabVIEW. Upper Saddle River: Prentice Hall PTR, c2002, xxv, 571 s. ISBN 0-13-065216-4.

Formální náležitosti a rozsah bakalářské práce stanoví pokyny pro vypracování zveřejněné na webových stránkách fakulty. Vedoucí bakalářské práce: Ing. Marek Penhaker, Ph.D. . Datum zadání: 01.09.2015  $\ddot{\phantom{a}}$ Datum odevzdání: 29.04.2016 doc. Ing. Jiří Koziorek, Ph.D.<br>vedoucí katedry prof. RNDr. Václav Snášel, CSc. IVAGT25 děkan fakulty

#### Prehlásenie:

Prehlasujem, že túto bakalársku prácu som vypracoval samostatne. Uviedol som všetky literárne pramene a publikácie, z ktorých som čerpal.

Biolie

Daniel Bielčik

Dátum odovzdanie bakalárskej práce: 29. 04. 2016

# **Poďakovanie:**

Rád by som sa poďakoval svojmu vedúcemu bakalárskej práce pánovi Ing. Marekovi Penhakrovi, Ph.D. za konzultácie, odborné rady a čas venovaný pri tvorbe práce. Ďalej by som sa rád poďakoval pánovi Ing. Tomášovi Klinkovskému za pomoc pri tvorbe návrhu schematického obvodu.

### **Abstrakt**

Bakalárska práca s témou Laboratórna úloha merania na fetálnom kardiotokografe je rozdelená do ôsmich kapitol. Prvá kapitola je zameraná na dôvod monitorovania a postupy monitorovania. Ďalšia teoretická kapitola je zameraná na princíp monitorovania a na spôsoby, akými sa monitoruje a odlišuje nepotrebný signál. Tretia kapitola je rešerš, sú v nej popísané metódy simulovania. Na simulovanie tejto práce na kardiotokografe bol vytvorený obvod, ktorý využíva relé a je zostrojený tak, aby preklápal dve frekvencie. V obvode je pridaný prepínač na prepínanie frekvencií, ktoré môžu do relé vstupovať, dve alebo iná jedna z týchto dvoch frekvencií. Kapitola 6 a 7 obsahujú návrh a realizáciu laboratórnej úlohy. Laboratórna úloha je navrhnutá na princípe overenia správnej funkčnosti kardiotokografu a pochopenie korelácie, ktorú kardiotokograf využíva. Posledná kapitola obsahuje zhodnotenie dosiahnutých výsledkov a porovnanie medzi dvomi kardiotokografmi a to CADENCE II a BFM 800.

**Kľúčové slová**: korelácia, fetálny kardiotokograf, Dopplerov jav, plod matky, simulátor srdcových oziev.

### **Abstract**

Bachelor thesis which is named the theme of the Laboratory measurement's tasks for fetal cardiography is divided into 8 chapters. The first chapter focuses on the reason for monitoring and monitoring procedures. The another one is theoretical. It focuses on on the principle of monitoring and the ways in which monitors and distinguishes unnecessary signal. The third chapter is a search, there is described the methods of simulation. For this simulation of the work was created electrical circuit where used relay and it is constructed such that the frequency of the two flips. In the circuit there is a switch to use for switching frequency, which may be the relay output, two or one of these frequencies.The chapter 6 and 7 includes the design and implementation of laboratory projects. Laboratory project is designed on the principle of verification of the correct functioning and the understanding of correlations that uses in the Cardiotocography. T he last chapter includes an assessment of achievements and a comparison between the two cardiography - CADENCE II and BFM 800th

**Key words**: correlation, fetal cardiotograph, Doppler effect, fetus of mother, the simulation of cardiac simulator

# Obsah

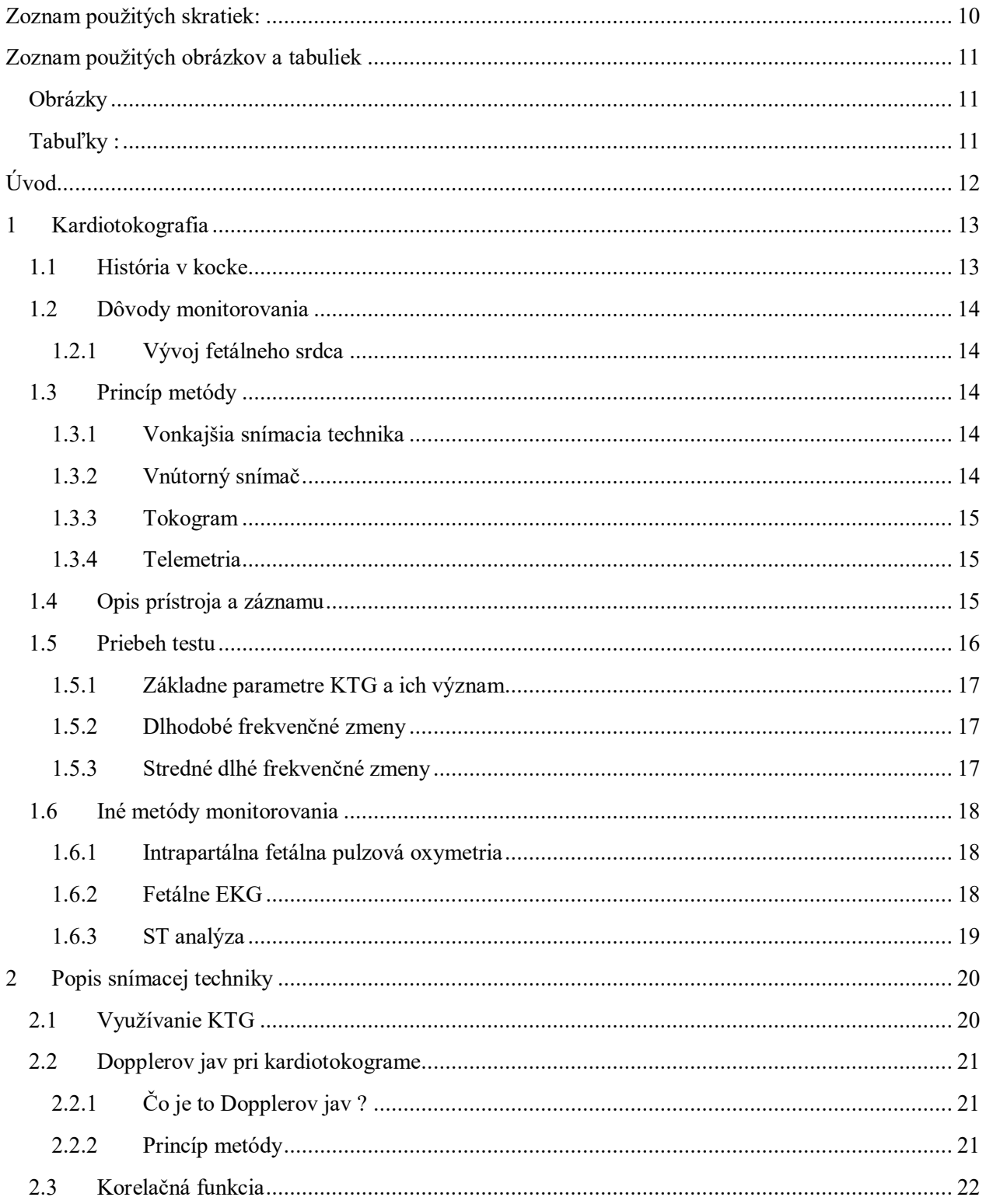

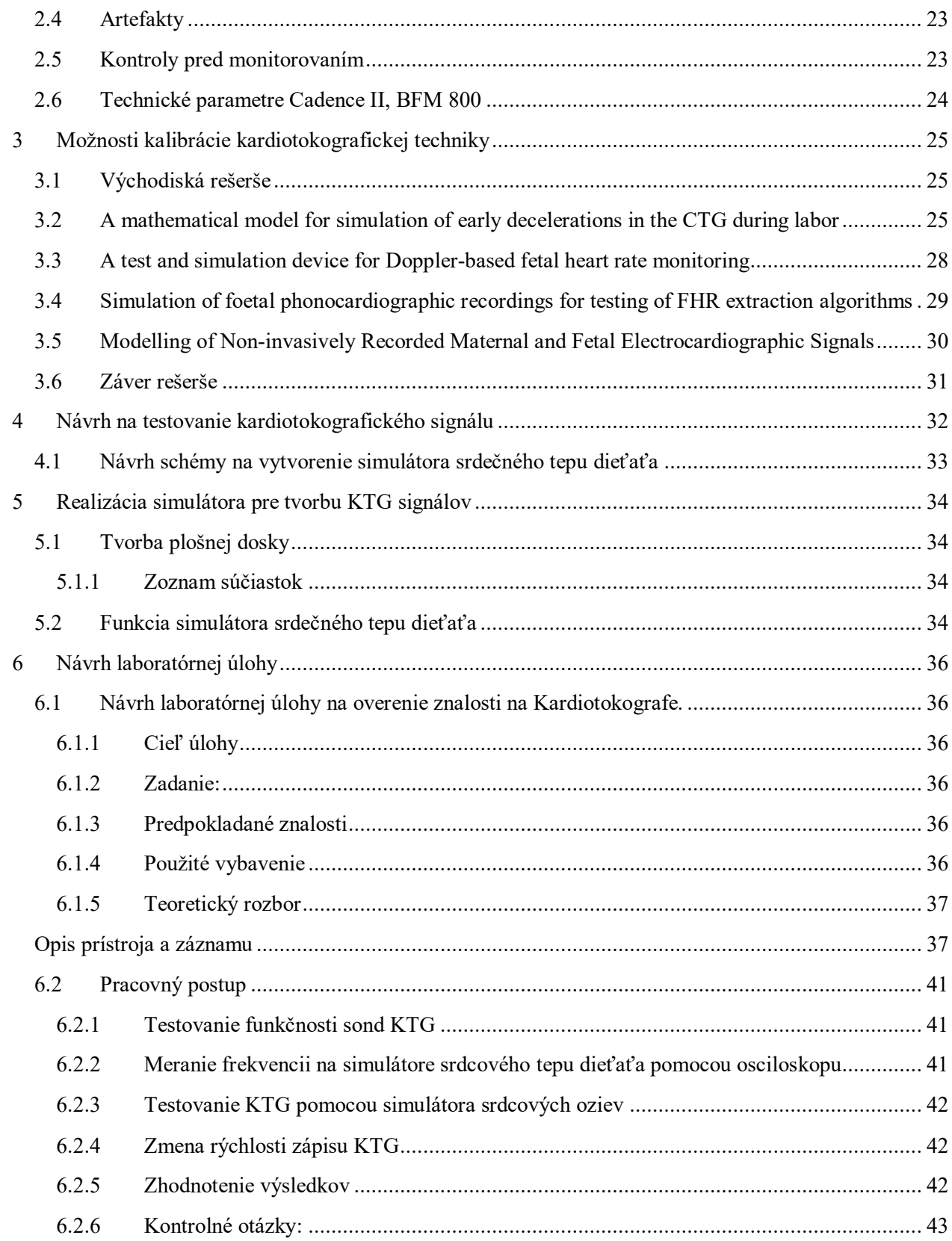

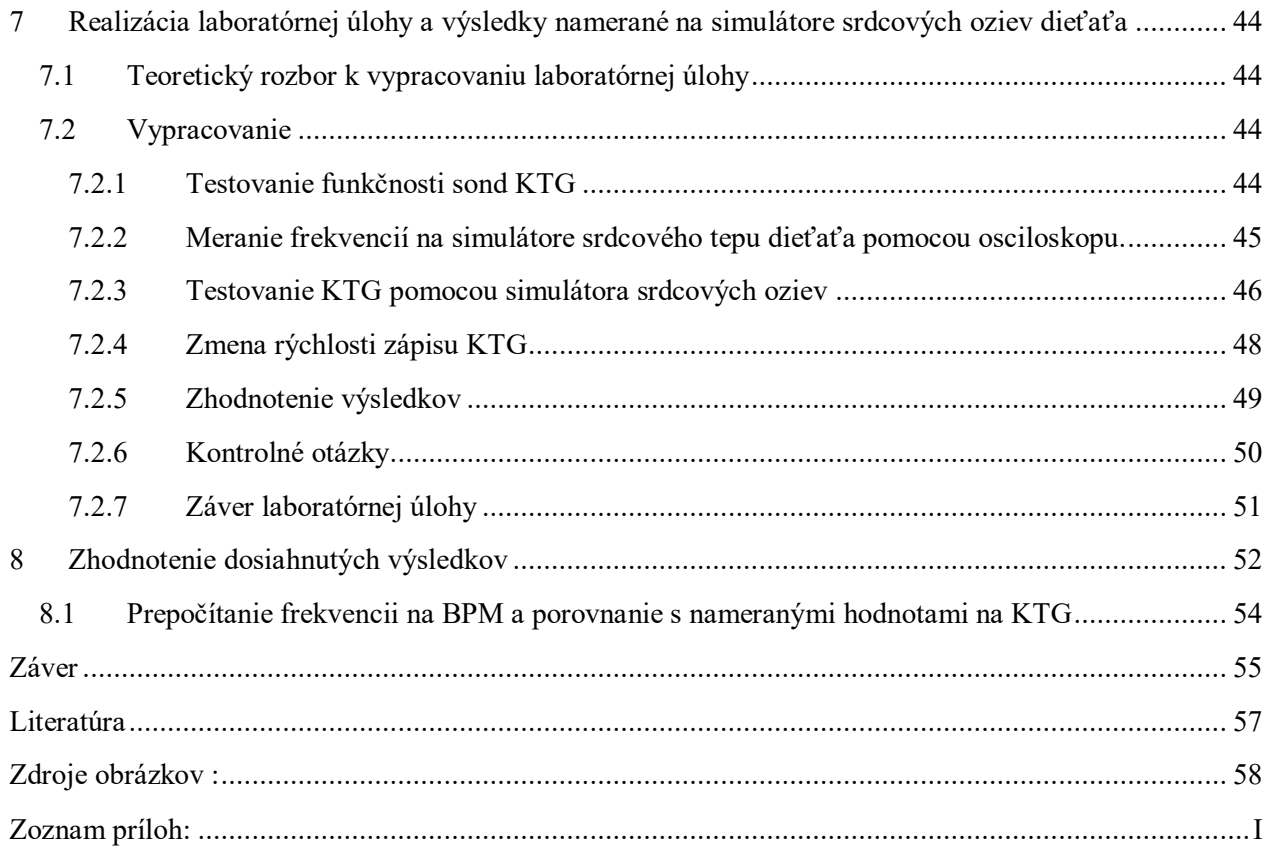

# <span id="page-10-0"></span>**Zoznam použitých skratiek**:

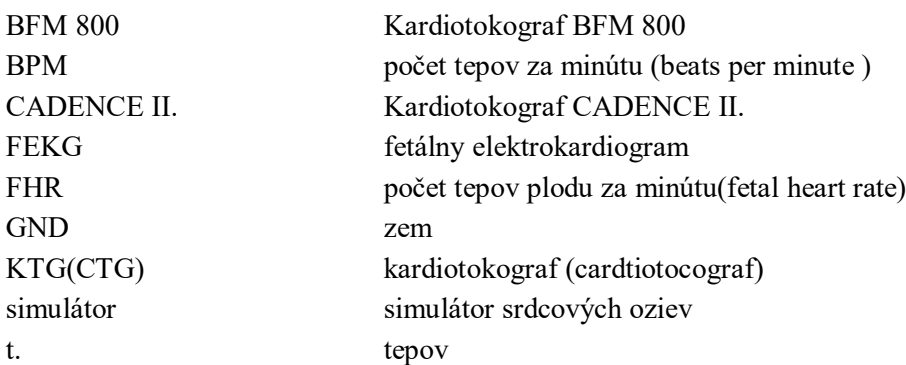

# <span id="page-11-1"></span><span id="page-11-0"></span>**Zoznam použitých obrázkov a tabuliek**

# **Obrázky**

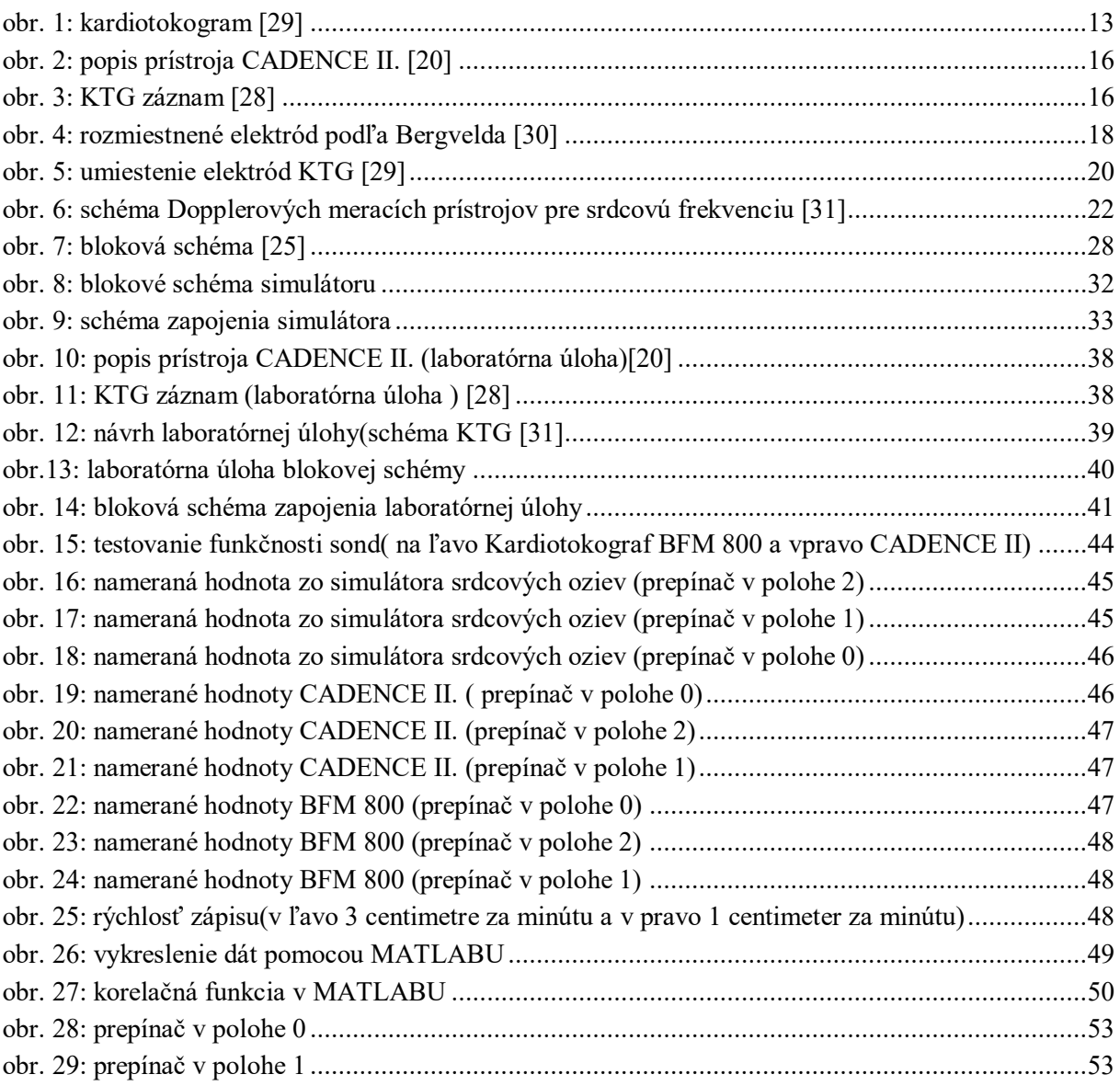

# <span id="page-11-2"></span>**Tabuľky :**

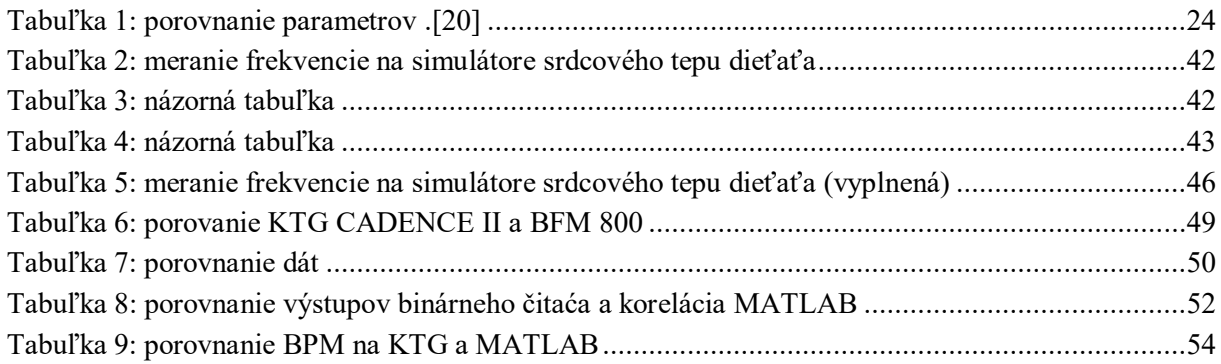

# <span id="page-12-0"></span>**Úvod**

Snímanie plodu matky je vždy dôležitou súčasťou tehotenstva. Pomocou kardiotokokografickej techniky môžeme zaznamenávať frekvenciu srdca plodu alebo činnosť maternice matky. Táto bakalárska práce je zameraná na zaznamenávanie frekvencie srdca plodu pomocou kardiotokogramu. Meranie na kardiotokograme je možné invazívnym a neinvazívnym spôsobom. Práca je vytvorená na princípe neinvazívneho spôsobu, ktorý využíva Dopplerov jav. Keďže srdce patrí k jedným z prvých vyvíjajúcich sa orgánov, sú isté riziká, ktoré môžu nastať a prejsť až do úmrtia plodu. Tým pádom využívanie kardiotokogramu je nevyhnutnou súčasťou pozorovania plodu matky. Pomocou KTG je možné vytvoriť aj záťažový test, simulovať a pripraviť sa na proces pôrodu. KTG nediagnostikuje, ale pozoruje zmeny, ktoré nastávajú. Pomocou hypoxických zmien môže lekár včas zakročiť.

Táto bakalárska práca je zameraná na vytvorenie simulácie srdcovej činnosti plodu matky. Simulácia ma význam na odskúšanie dôveryhodnosti, presnosti prístrojov a na pochopenie funkčnosti prístroja. Práca je zameraná na vytvorenie laboratórnej úlohy. V prvom kroku je vytvorený simulátor, na ktorom bude môcť táto laboratórna úloha prebiehať.

Simulátor srdcových oziev a laboratórna úloha je vytvorená na pochopenie princípu, funkčnosti a spracovania dát kardiotokografov. Kardiotokograf odlišuje frekvenciu srdca plodu od matky a artefaktov pomocou filtrov, ale hlavne korelačnou analýzou prijatého signálu. Korelácia je v podstate násobenie toho istého signálu posunutého práve o  $\tau$  s pôvodným signálom. Tým pádom je simulátor navrhnutý tak, aby bolo možné spúšťať meranie pomocou jedného signálu alebo kombinácie dvoch signálov. Keďže normálna frekvencie plodu je od 120 do 160 tepov za minútu je simulátor navrhnutý tak, aby boli približné týmto hodnotám. Následne je obsiahnutá realizácia navrhnutej laboratórnej úlohy a zhodnotenie dosiahnutých výsledkov.

## <span id="page-13-0"></span>**1 Kardiotokografia**

Kardiotokografické zobrazovanie patrí k jedným z najbezpečnejších metód o zobrazovaní plodu tehotnej ženy. Zaznamenáva kontrakcie maternicovej činnosti (tokogramom) a srdcovej frekvencie plodu (kardiotokogram). Po anglicky nazvané fetal heart rate. Prístroj, na ktorom prebieha meranie sa nazýva kardiotokograf a záznam ako kardiotokogram. Kardiotokograf sa skladá z dvoch sond: tokosondy a kardio-sondy. V Európe sa používa rýchlosť záznamu 1 centimeter za minútu v USA 3 centimetre za minútu. Tokosonda nám slúži na zaznamenávanie maternicovej činnosti. Sonda sa upína v mieste maternicového fundu. Najlepšie je umiestnená tam, kde je vrstva tuku najmenšia. V súčasnosti máme dve kardiosondy. Jeden druh vychádza z historický staršej fetálnej elektrokardiografie. Sonda je vytvorená elektródou, ktorá sa pripevňuje na hlavičku plodu. Nevýhodou je, že jej použitie je možné po odtoku plodovej vody. Praktickejšie využitie predstavuje sonda ultrazvuková. Pracuje na dopplerovskom princípe. Zaznamená sťahy srdcových chlopní, predsiení alebo komôr. Sondu treba pripevniť, aby srdce plodu bolo v ohnisku ultrazvukových vĺn. Polohy sond sú dve a to poloha: I.: je to v ľavom dolnom kvadráte brucha, u polohy II.: je to v pravom dolnom kvadráte. N[a obr. 1](#page-13-2) je znázornený klasický kardiotokogram, ktorý je využívaný v rámci tejto práce [\[1\]\[10\]](#page-57-1)

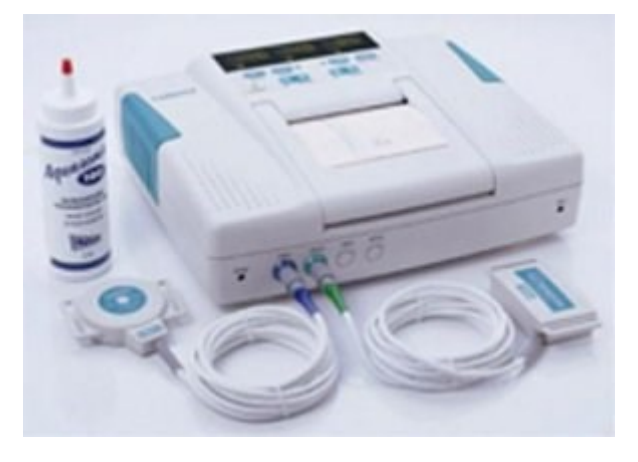

*obr. 1: kardiotokogram [\[29\]](#page-58-1)*

#### <span id="page-13-2"></span><span id="page-13-1"></span>**1.1 História v kocke**

V roku 1818 boli Mayorom prvýkrát zaznamenané a popísané srdcové ozvy plodu. Po prvýkrát sa srdcovým ozvám dá klinicky význam až v roku 1821 a to Lejimeau de Kergadarec. Srdečné ozvy sa najskôr počúvali uchom až neskôr začali používať stetoskop. Využíval sa k diagnostike tehotenstva ako napríklad pri viac početných tehotenstvách, polohách plodu, ektopickej gravidite <sup>1</sup>alebo pri zdraví plodu. V roku 1893 Winckel stanovil hlavné kritériá pre známky ohrozenia plodu. 1903 Seitz rozlíšil tri štádia zmien. V 1908 bol vytvorený prvý fonokardiograf, ktorý zaznamenával srdcové ozvy mikrofónom. Po vytvorení Einthovenových elektród v 1906 následne až 3 roky potom bolo vytvorené prvé fetálne EKG. V 60 a 70 rokov boli na FEKG popísané hypoxické<sup>2</sup> zmeny. V 1964 dochádza k prvému využitiu Dopplerovho efektu v pôrodníctve. Keď Hellman popisuje, že ultrazvuková vlna nemá žiadny vplyv na bunku a dochádza k prvej ultrazvukovej detekcii oziev plodu. [\[1\]](#page-57-1)

l

<sup>&</sup>lt;sup>1</sup> Mimo maternicové tehotenstvo

<sup>2</sup> Zmeny kyslíka v krvi

#### <span id="page-14-0"></span>**1.2 Dôvody monitorovania**

Fetálne srdce patrí k jedným z prvých orgánov, ktoré sa vyvíja u plodu. Najkritickejšie obdobie je medzi 3. až 7. týždňom po oplodnení, keď sa srdce začína vyvíjať do 2 predsieni a 2 komôr. Predpokladá sa, že srdce začína pracovať 4. týždňom života, tým pádom plod začína používať vlastný krvný obeh. Srdce plodu môže byť ultrazvukom sledované v 7. týždni. V 20. týždni je možne srdce plodu vypočuť bez zosilnenia a pohybuje sa okolo 120 až 160 tepov za minútu. Srdcové chyby teda patria medzi najčastejšie príčiny úmrtia plodu. Vada môže byť natoľko malá, že dieťa sa narodí na prvý pohľad v poriadku a príznaky môžu nastať počas života. Vrodené srdcové chyby vznikajú v raných štádiách tehotenstva. Umožňuje nám monitorovať hypoxické poškodenia alebo úmrtie plodu. Srdcová frekvencia je hlavný vplyv centrálneho nervového systému spolu s kortikálnymi a subkortikálnymi vplyvmi kardiorespiračného centra v predĺženej mieche. KTG s vysokým stupňom senzitivity to dokáže zaznamenať už pri ich začiatkoch. [\[5\]](#page-57-2)[,\[7\],](#page-57-3)[\[10\]](#page-57-4)

#### <span id="page-14-1"></span>**1.2.1 Vývoj fetálneho srdca**

<span id="page-14-2"></span>Primitívne srdce sa objavuje už v treťom týždni. Funkciu srdce začína plniť v štvrtom týždni. Vyvíja sa z splanchnického mezodermu, ktorý je základ srdca. Počiatočné kontrakcie primitívneho srdca sú myogenného pôvodu. Septacie atrivetrikulárneho kanálu, primordiálneho artria a komôr začína v polovičke štvrtého týždňa. Kyslík sa dostavuje pre plod placentou. Z toho dôvodu obidve komory pumpujú krv do obehu tela. [\[6\],](#page-57-5) [\[5\]](#page-57-2)

#### **1.3 Princíp metódy**

<span id="page-14-5"></span>Metóda umožňuje včasné diagnostikovanie porúch maternicovej činnosti a hypoxemické zmeny, ktoré ohrozujú plod. Kardiotokograf nediagnostikuje s výnimkou extrémnych nálezov priamo prítomnosť hypoxie plodu, ale poukazuje na frekvenčné zmeny, ktoré boli vyvolané barochemoreceptormi vo veľkých cievach myokardu. Tento systém reaguje na zmeny v cievach plodu na prehlbujúci stupeň respirácií. Kardiotokografické záznamy s vysokou citlivosťou zaznamenávajú kyslíkové zaznamenanie plodu už v samých začiatkoch a upozorňujú na ďalší rozvoj hypoxémie. Kardiotokogram zaznamenáva kardiografickú krivku srdcovej frekvencie s prepočítanou z časového odstupu vždy dvoch nasledujúcich cyklov. Za normálnych podmienok sa tieto intervaly mierne líšia. Srdcová frekvencia môže byť zaznamená na displeji alebo na papieri grafického záznamu. Na papieri je zaznamenaný aktuálny čas dátum a typ použitého snímača. Ďalším možným záznamom je akustický záznam. Na [obr. 3](#page-16-2) je znázornený klasický záznam KTG. [\[2\]](#page-57-6)

#### <span id="page-14-3"></span>**1.3.1 Vonkajšia snímacia technika**

Srdcová frekvencia je zaznamenaná pomocou širokopásmového kovového snímača, ktorý obsahuje vysielaciu frekvenciu s charakteristikou 5 - 6 prijímacích kryštálov. Umiestňuje sa na miestach maximálneho zachytenia akustických oziev plodu. Tým sa zaistí relatívne veľký záchytný priestor. Naviac je prístroj vybavený špeciálnym korelačným systémom, ktorý podstatne znižuje nepriaznivý vplyv rušenia. Niektoré prístroje môžu byť vybavené dvoma vonkajšími snímačmi pre snímanie dvojčiat. [\[2\],](#page-57-6) [\[10\]](#page-57-4)

#### <span id="page-14-4"></span>**1.3.2 Vnútorný snímač**

Srdcová frekvencia je registrovaná invazívne pomocou aplikovania Honovou spirálnou elektródou. Je to malá bipolárna elektróda, ktorá sa pri pôrode umiestňuje po výplachu pošvy na <span id="page-15-0"></span>hlavičku plodu invazívne. Touto elektródou sa sníma záchyt akčného potenciálu srdcového svalu plodu. Špeciálna konštrukcia napomáha maximálnemu potlačeniu akčného potenciálu matky. Elektróda sa prikladá na hlavičku plodu. Je tvorená tuhým dratom. Zavádza sa cez amóniový vak. Elektróda je fixovaná otáčavým pohybom, čím vŕta do pokožky. [\[2\],](#page-57-6) [\[8\]](#page-57-7)

#### **1.3.3 Tokogram**

Tokogram je grafický záznam maternicovej činnosti a je vyjadrený v kPa alebo mmHg. Snímanie funguje na zmeny napätia vnútromaternicovej činnosti. Hodnotí sa hlavne frekvencia, dĺžka kontrakcie, medzikontrakčné obdobie, amplitúda a tvar. [\[10\],](#page-57-4) [\[2\]](#page-57-6) Poruchy maternicovej činnosti:

- Nadmerná maternicová činnosť (frekvencia 5/10 min)
- Maternicový hyperonus (zvýšenie vnútromaternicového tlaku nad 18 Torr)
- Nedostatočná maternicová činnosť
- Inkoordinácia maternicovej činnosť(nekoordinovaný priebeh) [\[12\]](#page-57-8)

Signály sa zosilňujú na potrebnú úroveň. Môže nastať pri úmrtí plodu. Začne zosilňovať signál srdca matky. Riešením tohto problému je porovnanie frekvenčnej činnosti matky. Záznam môžeme overiť ultrazvukovým detektorom plodových oziev.

<span id="page-15-1"></span>Na registráciu maternicovej činnosti použijeme tokosondu. Snímač reaguje na napätie brušnej steny. Funguje mechanizmom piezoelektrického efektu. Krivka maternicovej činnosti zvyčajne býva zaznamenaná na dolnej časti KTG. Znázorňuje výšku vnútromaternicového tlaku matky. [\[2\]](#page-57-6)

#### <span id="page-15-2"></span>**1.3.4 Telemetria**

Je prídavne zariadenie, ktoré umožňuje bezdrôtové spojenie KTG a umožňuje tým pádom pohyb rodičky. [\[10\]](#page-57-4)

#### **1.4 Opis prístroja a záznamu**

Na [obr. 2](#page-16-1) je popísaný prístroj CADCE II, z čoho sa skladá a aké sú jeho časti. Je zložený s dvoch ultrazvukových sond a jedna toko-sonda. Súčasťou je aj vzdialený ovládač, ktorý slúži na to, aby ho matka stlačila pri zistený pohybu plodu. Ďalej obsahuje displej, malú zabudovanú tlačiareň batériu a indikátory.

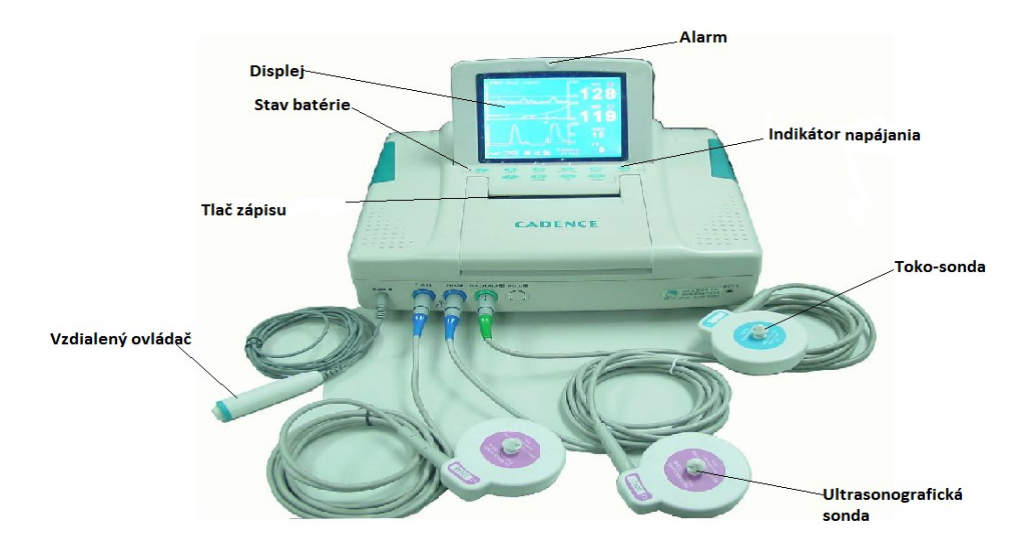

*obr. 2: popis prístroja CADENCE II. [\[20\]](#page-58-2)*

<span id="page-16-1"></span>Na [obr. 3](#page-16-2) je znázorený KTG záznam. Záznam sa skládá zo záznamu o frekvenciach srdečnej činosti a kontrkacií.

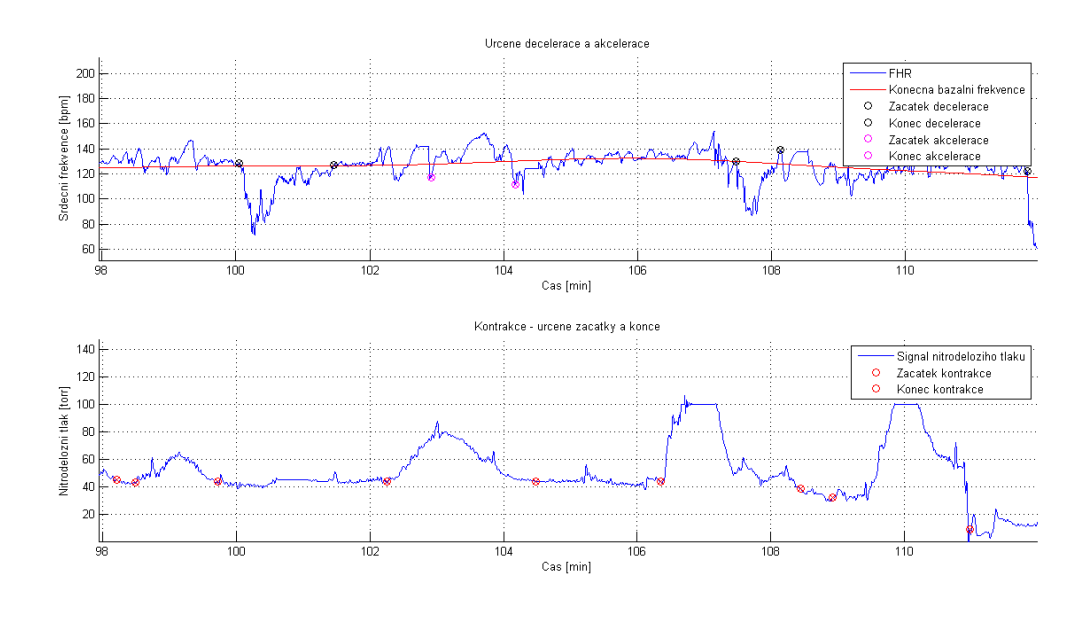

*obr. 3: KTG záznam [28]*

<span id="page-16-2"></span><span id="page-16-0"></span>Opis záznamu o frekvencie, ktoré pozorujeme na ňom je v kapitole [1.5.1.](#page-17-3)

#### **1.5 Priebeh testu**

Pri monitorovaní plodu sa používajú dva druhy testu. Najskôr sa používajú zaťažovacie testy. Pri týchto testoch je umelo utvorená zaťaž ako napr. kontrakcie a vyhodnocuje sa jej vplyv na srdce plodu. V roku 1975 vznikol takzvaný non-stress test.

Non-stress test sa hodnotí ako neinvazívna procedúra minimálne ohrozujúca matku alebo plod. Hodnotí zmenu frekvencie plodu (akceleráciu, descelerácia ) v závislosti na pohyboch plodu. Testy sa robia až od 38. týždňa gravidity. Pacientka sedí v polo-sede alebo leží na boku kvôli vylúčeniu syndrómu dolnej dutej žily. Test trvá približne 20 min.

<span id="page-17-0"></span>Záťažový test sa vyvoláva pridaním oxytocínu<sup>3</sup>. Preveruje sa stav rodičky k pôrodu. V prvých 10 minútach sa dáva 0,1ml/min. Rýchlosť sa postupne zvyšuje tou istou dávkou pridanou po ďalších 10 min. [\[1\]](#page-57-1)

#### **1.5.1 Základne parametre KTG a ich význam**

<span id="page-17-3"></span>KTG zaznamenáva 3 základne zmeny frekvencií:

- <span id="page-17-1"></span>Dlhodobé frekvenčné zmeny
- Stredne dlhé frekvenčné zmeny
- Krátkodobé frekvenčné zmeny [\[2\]](#page-57-6)

#### **1.5.2 Dlhodobé frekvenčné zmeny**

Využívajú zmenu a charakteristiku bazálnej frekvencie plodu, ktorá je vyjadrená počtom tepov za jednu minútu. Meranie by malo prebiehať aspoň 10 minút. Pri brachykardii sa časový interval znižuje kriticky na 3 minúty. Ak sú záznamy plodu prerušované, buď kontrakciami alebo záťažovými testami definujeme bazálnu srdcovú frekvenciu ako strednú hodnotu srdcových tepov za minútu. Poprípade periodickými akceleráciami alebo descelaráciami. [\[2\]](#page-57-6)

Javy, ktoré môžu nastať:

- Normokardia (110-150 t./min)
- Mierna tachykardia (150-170 t./min)
- Závažná tachykardia (>170 t./min)
- <span id="page-17-2"></span>Mierna brachykadia (110-100 t./min)
- Závažná brachykardia (< 100 t./min) [\[2\]](#page-57-6)

#### **1.5.3 Stredné dlhé frekvenčné zmeny**

Sú definované ako frekvenčné zmeny. Môže nastať akcelerácia <sup>4</sup> a descelerácia<sup>5</sup>. Akcelerácia je zrýchlenie minimálne o 15 t./min a doba trvania od 15 s do 3 min. Descelerácia je spomalenie tepu minimálne o 15 t./min od 10 s do 3 min. Je možné rozlišovať rané, neskoršie a variabilné. [\[2\]](#page-57-6)

#### **Krátkodobé frekvenčné zmeny**

Sú inak nazývane ako oscilácie. Sú výrazom neustále meniacich sa impulzov v sínusovom uhle. Oscilácie sú prítomne v neustále meniacich sa časových úsekoch intervalu srdca.

 $\overline{a}$ 

<sup>&</sup>lt;sup>3</sup> Oxytocín je hormón produkovaný v jadrách hypotalamu. Spôsobuje sťahy hladkého svalstva a kontrakcie maternice.

<sup>4</sup> Akcelerácia-zrýchlenie

<sup>5</sup> Descelerácia-spomalenie

<span id="page-18-0"></span>Tieto zmeny sa na KTG znázorňujú ako malé výkyvy. Rozpoznávame dva druhy a to: makrofluktácie a mikrofluktácie. Makrofluktácia sa líši od mikrofluktácie dĺžkou trvania až o 15 s. [\[2\]](#page-57-6)

#### **1.6 Iné metódy monitorovania**

<span id="page-18-1"></span>Je možné používať aj ďalšie možne metódy na monitorovanie plodu, ktoré sú popísane v ďalších podkapitolách.

#### **1.6.1 Intrapartálna fetálna pulzová oxymetria**

Je to metóda hodnotiaca periférnu krvnú prefikciu a stanovanie arteriálnej saturácie kyslíka. Je to záznam plodovej neinvazívnej a kontinuálnej fetálnej oxygenenacie. Hodnotí sa saturácia tkaná kyslíkom Sp $O_2$ . Vypočítava sa z pomeru koncetrácií oxyhemoglobínu k súčtu oxyhemoglobínu a deoxyhemoglobínu v krvi. Diódy vyžarujú cez cievne rečište infračervené a červené svetlo. Fotodetektor pomocou spektrofotometrie<sup>6</sup> zmeria svetlo prechádzajúce cez tkanivá. Pri invazívnej metóde sú senzory ,ktoré majú zavedenú diódu a fotodetektor vedľa seba. Nevýhodou je, že sa môžu používať až po odtečený plodovej vody. Ukladá sa na tvar plodu. Podmienky: tehotenstvo staršie ako 35. týždeň, pravidelná maternicová činnosť, jednoplodová gravidita, odtečená plodová voda. [\[10\],](#page-57-4) [\[11\]](#page-57-9)

#### <span id="page-18-2"></span>**1.6.2 Fetálne EKG**

 $\overline{a}$ 

FEKG je dôležité pre monitorovanie srdcového priebehu plodu matky. Pri snímaní je sčítanie signálu matky a signál plodu. Aby bolo signál plodu možné zaznamenať, je potrebné odfiltrovať signál matky napr. adaptívny filter. FEKG kontinuálne monitoruje srdcovú činnosť plodu pomocou skalpovej elektródy. Signál je prenesený do analyzátora, kde sa ďalej spracováva počítačom. Na rozdiel od klasického EKG je pridaná elektróda k stehnu matky. Je možne merať invazívne a neinvazívne. Pri invazívnom meraní je skalpová elektróda v kontakte s hlavičkou plodu. Pri neinvazívnej metóde je rozmiestnených niekoľko elektród podľa Bergvelda, ktoré sú zobrazené na [obr. 4.](#page-18-3) [\[9\],](#page-57-10) [\[10\]](#page-57-4)

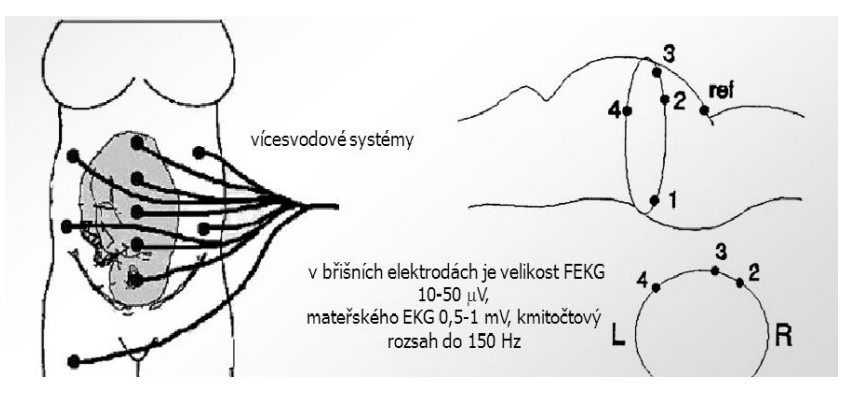

*obr. 4: rozmiestnené elektród podľa Bergvelda [\[30\]](#page-58-3)*

<span id="page-18-3"></span>V rámci fetálneho merania sa používa ST analýza.

<sup>6</sup> Spektrofotometria- meria absorbcie svetla vzorom

#### <span id="page-19-0"></span>**1.6.3 ST analýza**

Základom metódy je hypoxická záťaž myokardu pomocou ST-intervalu EKG krivky. Na EKGkrivke je zaznamenaný QRS-komplex. Priebežná dĺžka EKG-vlny je stanovená. Tento aktuálny stav je zaznamenaný v grafe. Za normálnych okolností je pomer T/QRS stály.

T vlna: Pri získavaní anaeróbneho metabolizmu na Ekg krivke dochádza k nárastu T-vlny. Ide o známu funkčnú adaptáciu myokardu plodu u hypoxii. Po dodaní kyslíka sa plod dostáva k aeróbnemu dýchaniu a klesá aj T-vlna. K vyjadreniu týchto zmien sa používa vzťah T/QRS pomer. Za signatívny nárast považuje pomer T/QRS nad 0,1,v takom prípade dochádza fetálny myokard na hypoxický stres. Pokiaľ sa to stáva do 10 min, ide o epizodický nárast T/QRS pomeru, viac než o 10 minút dochádza k stabilnému nárastu T/QRS pomeru.

ST úsek: Normálny ST úsek má horizontálny tvar. Pokiaľ dôjde k poklesu ST úseku, hovoríme o jeho bifazicite. Tvar krivky je prítomný v nasledujúcich situáciách:

- 1) iniciálna fáza akútnej hypoxie,
- 2) chronická hypoxia,
- 3) plod postihnutý infekciou,
- 4) plod s VVV srdca,
- 5) nezrelý plod s obmedzenou schopnosťou uvoľňovať adrenalín a metabolizovať glykogén,
- 6) pri celkovo zvýšených metabolických nárokoch.

Pri hodnotení KTG záznamu treba stanoviť, či ide o normálny záznam, intermediárny, abnormálny alebo preterminálny. Pri normálnom zázname nie je treba hodnotiť ST-analýzu. Pri hypoxii plodu je to cenná informácia. Sú stanovené hranične pomery. [\[3\],](#page-57-11) [\[4\]](#page-57-12)

### <span id="page-20-0"></span>**2 Popis snímacej techniky**

<span id="page-20-1"></span>Prístroje, ktoré využívam v práci, sú v súlade s medzinárodnými bezpečnostnými požiadavkami IEC/EN 60601-1 pre medicínske elektrické zariadenia. Prístroje by sa mali udržiavať pri teplote od 5 do 40 °C. Prístroje sú určené na kontinuálne meranie počas tehotenstva a pri pôrode. Srdcová frekvencia je zaznamenaná pomocou širokopásmového kovového snímača, ktorý obsahuje vysielaciu frekvenciu s charakteristikou 5 - 6 prijímacích kryštálov. Naviac je prístroj vybavený špeciálnym korelačným systémom, ktorý podstatne znižuje nepriaznivý vplyv rušenia. [\[12\]](#page-57-8)[,\[21\]](#page-58-4)

#### **2.1 Využívanie KTG**

 $\overline{a}$ 

Zariadenia sú určené pre kvalifikovaných lekárov alebo vyškoleného personálu. Prístroje sa pred zapnutím musia podrobiť vizuálnej kontrole zapojenia káblov, až potom sa môže spustiť KTG. Monitorovanie plodu pod ultrazvukom alebo FEGC nebudú rozlišovať signál od matky, preto je potrebné pred meraním zistiť, či je plod živý. Dôvodom je, že signál matky sa prenáša cez mŕtvy plod. Je to možné zistiť pomocou fetoskopie<sup>7</sup>, stetoskopom alebo pôrodnej ultrasonografie. Ultrasonové snímače sa prikladajú na materské brucho, odovzdávajú ultrazvukové vlny a prijímajú echo signál. Pred meraním US sondou je potrebné na mieste merania použiť US gél. Po priložení Us sondy sa pohybuje sondou, pokiaľ sú jasne počuť zvuky tlkotu srdca. Potom sa matka obviaže páskou. Polohy pre monitorovanie sú v sede alebo polosede. Umiestnenie elektród je zobrazené na [obr. 5](#page-20-2)[.\[12\],](#page-57-8) [\[21\]](#page-58-4)

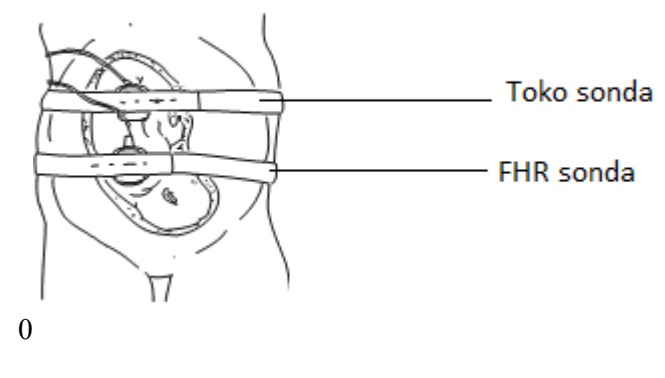

*obr. 5: umiestenie elektród KTG [\[29\]](#page-58-1)*

<span id="page-20-2"></span>Pásky okolo matky musia byť umiestnené tak, aby to vyhovovalo požiadavkám matky. Od umiestnenia snímača sa odvíja kvalita snímania. U prístrojov je možné použiť DECG monitorovanie. K tomu sa používa fetálna spirálna elektróda. Viac o používaní elektród je v kapitole [1.3.](#page-14-5) Oboma prístrojmi je možné snímať dvojčatá pomocou pripojenia dvoch US sond. Taktiež je možné sledovať plod jednou sondou vonkajšie a jednou sondou vnútorne. [\[12\]](#page-57-8)

<sup>7</sup> Fetoskopia je zákrok na zobrazenie plodu v maternici pomocou endoskopického nástroja

#### <span id="page-21-0"></span>**2.2 Dopplerov jav pri kardiotokograme**

<span id="page-21-1"></span>Elektronické monitorovanie pomocou Dopplerového javu je používanie za posledných 30 rokov. Dopplerové snímače majú pomerne malú stratu signálu, z čoho nám vyplýva, že sú pomerne presné. Táto technika nahradila počúvanie uchom alebo stetoskopom. [\[16\]](#page-58-5)

#### **2.2.1 Čo je to Dopplerov jav ?**

Dopplerov jav bol popísaný CH. A. Dopplerom v r 1842, a to: ,,Ako zdroj zvukovej vlny konštantnej frekvencie sa pohybuje vo vzťahu k pozorovateľovi, bližšie k zdroju zvukovej vlny pozorovateľ vidí vyššiu frekvenciu, od zdroja vníma frekvencie nižšie." Pre vznik ultrazvukového vlnenia je dôležitý ten signál, ktorý snímač prijíma. U medicíny sa to požíva v princípe tak , že sa meria rýchlosť prijatého signálu. V podstate, ak sa zdroj signálu a detektor pohybujú smerom k sebe, tak sila signálu prijatého bude väčšia, ako frekvencia vyslaného signálu. U fetálneho monitorovania sa používajú Dopplerové systémy s nemodulovanou nosnou vlnou. [\[14\],](#page-57-13) [\[18\]](#page-58-6)

#### <span id="page-21-2"></span>**2.2.2 Princíp metódy**

Pri monitorovaní srdca dieťaťa kardiotokogramom je využitý Dopplerov jav v ultrasonografii. Táto metóda je bezbolestná a môže byť veľakrát opakovaná.

Rozsah frekvencie na monitorovanie Dopplerovho FHR je medzi 1 a 2,75 MHz. Sonda vysiela ultrazvukové vlny a prijíma US vlny od matky a plodu. Frekvenčný posuv závisí od matky a aktivity plodu. Prebieha priamo úmerne s rýchlosťou pohybov plodu dýchania, plodových globálnych pohybov alebo srdca a činnosti matky. Je vyjadrené vzorcom:

$$
f_p = \frac{2vf\cos\theta}{c} \tag{2.1}
$$

f je nosná frekvencia US, v je rýchlosť,  $\theta$  uhol medzi sondou a srdcom plodu a c je rýchlosť US v mäkkom tkanive. Frekvenčný signál by mal byť filtrovaný, aby spracoval iné frekvencie priamo so srdcovými pohybmi plodu. Užitočné informácie sa nachádzajú v rozmedzí 100 až 2000 Hz ostatné hlavné od 0-100 Hz sú odfiltrovane (dýchanie globálne pohyby sú pomalšie ako pohyb srdca). Signál sa vytvára pomocou oscilátora. Tento signál je následne zosilnený na požadovanú úroveň vlnenia. Veľká časť je tkanivami pohltená. Schéma KTG je na [obr. 6.](#page-22-1) [\[13\],](#page-57-14) [\[15\],](#page-57-15) [\[16\],](#page-58-5) [\[17\],](#page-58-7) [\[18\]](#page-58-6)

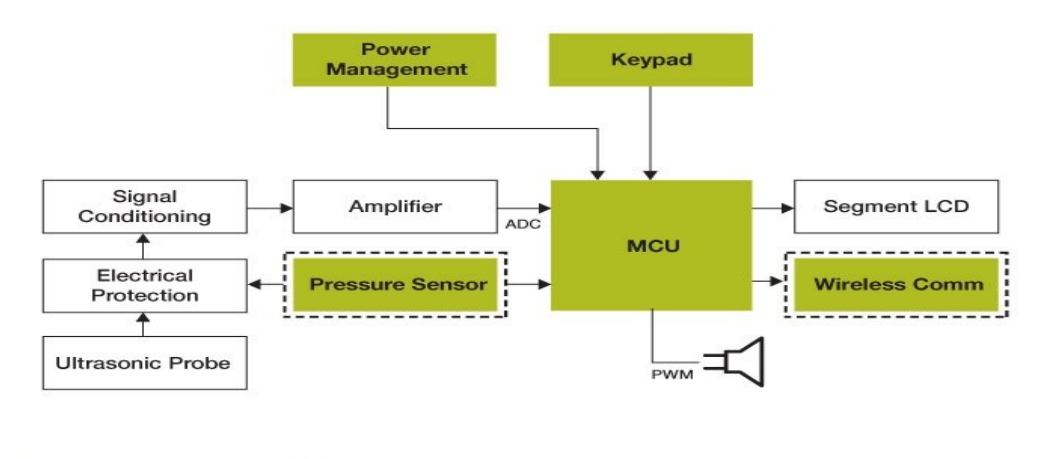

Freescale Technology [1] Optional

*obr. 6: schéma Dopplerových meracích prístrojov pre srdcovú frekvenciu [\[31\]](#page-59-0)*

<span id="page-22-1"></span><span id="page-22-0"></span>Akustické vlnenia sú odoslané smerom k srdcu, a pretože srdce bije, nastane Dopplerov efekt, ktorý mení ich frekvenciu. Sonda obsahuje oscilátor na generovanie ultrazvukových vĺn. Signál je ďalej spracovaný v Signal Conditioning (Úprava signálu), ďalej je zosilnený (Amplifier) a spracovaný v MCU použitím korelačnej funkcie, kde môže byť zobrazený na displaji, zvukom alebo odoslaný wifi systémom. Elektrical protection nám slúži na ochranu sondy medzi pacientom a elektrickou sieťou.

#### **2.3 Korelačná funkcia**

<span id="page-22-2"></span>Predpokladáme, že záznam srdcovej činnosti je stochastický (náhodný signál), teda výkonový signál. Je to z dôvodu, že srdcový tep dieťaťa sa môže neustále meniť. Nie je ho možné v danom časovom okamihu opísať. Korelačná funkcia nám slúži na odfiltrovanie nežiaduceho signálu a to je po väčšine tep matky (môžu byť aj iné aspekty ako dýchanie atď.). Matematicky je ju možné zapísať:

$$
R(\tau) = \lim_{\phi \to \infty} \frac{1}{\phi} \cdot \int_{-\theta_{/T}}^{\theta_{/T}} wt \cdot w(t + \tau) \cdot dt
$$
\n(2.2)

Pokiaľ poznáme úsek, na ktorom koreláciu počítame, je možne vzorec zjednodušiť na:

$$
R(\tau) = \frac{1}{\emptyset} \cdot \int_{-\theta_{/T}}^{\theta_{/T}} wt \cdot w(t + \tau) \cdot dt
$$
\n(2.3)

Na rozdiel od harmonického signálu sa nám T nepribližuje k ∞. Je to preto, že sa nám tým zaisťuje konvergencia signálu  $R(\tau)$  bližiace sa k nule. To znamená, že hodnota  $t + \tau$  nezavisí na hodnote signálu v čase t. Často sa korelačná analýza robí na objavenie harmonického signálnu a odstránenie šumu. Inými slovami korelačná funkcia je časové posunutie o  $\tau$  signálu w(t) a vynásobenie jeho kópiou  $w(t + \tau)$ . Aby korelácia bola úspešná, je potrebné, aby daný pristroj vykonával krok po kroku s dostatočne

veľkým počtom posunutí  $\tau$ . Korelačná funkcia je párna funkcia. Korelačná analýza pomocou Fourierovej transformácie korelačnej funkcie je rovná strednému výkonu.

$$
F\{R_w(\tau) = P_w \tag{2.4}
$$

U KTG je odstránenie ako ,,šum" tepu matky. Výpočet v matlabe je možné použiť funkciu xcor.

Príklad zápisu v matlabe:

*[R,tau]=xcorr(w,500000,'unbiased');*

*plot(tau,R);*

<span id="page-23-0"></span>V niektorých literatúrach je korelačná funkcia nazývaná ako korelácia.

[\[21\]](#page-58-4)

#### **2.4 Artefakty**

Zdroj zvuku, kým sa dostane k snímaču, je tlmený rôznymi vrstvami ako napr. tuková, plodová atď. Zvuk srdca narušujú aj:

- materské srdcové ozvy,
- materské respiračné zvuky,
- materské zažívacie zvuky,
- pohyb meracieho čidla,
- vonkajší hluk prostredia,
- poloha plodu, kontrakcie matky , pohyb plodu, dýchanie. [\[14\]](#page-57-13)

Low-frequency Interferences:

 Nízkofrekvenčné rušenie sa nachádza v pásme pod 1 Hz. Jedným z týchto zdrojov je umiestnenie polohy srdca k pomeru umiestnenia elektród. Ďalej môžu nastať izoelektrické línie, ktoré sú generované v dôsledku zmeny impedancie medzi elektródou merania a materskou kožou. Často sú spôsobené aj vysušením gélu. Stali sa vážnym problémom kvôli skresľovaniu amplitúdy a dĺžkou trvania jednotlivých vĺn. Je ich možné vytvoriť podľa funkcie sínus s frekvenciou 1 Hz. [\[15\]](#page-57-15)

Power Line Interferences:

 Elektromagnetické pole musí byť vždy brané do úvahy pri nahrávaní bioelektrických signálov. Tieto artefakty sú potlačené pomocou selektívnych filtrov. [\[15\]](#page-57-15)

<span id="page-23-1"></span>Muscular Activity Interferences

 Patria k druhým najväčším problémom neinvazívneho merania. Ich frekvenčné spektrum pokrýva celé FECG v širokom rozsahu. [\[15\]](#page-57-15)

#### **2.5 Kontroly pred monitorovaním**

- Kontrola viditeľných dôkazov o škodách ako napr. praskliny na snímači alebo kábla.
- Kontrola káblov zásuvky a káble napájania.
- Celková kontrola monitorovania by mala byť vykonaná kvalifikovaným personálom 6 12 mesiacov.
- <span id="page-24-0"></span>Skontrolovanie skrutiek či sú dotiahnuté.

Monitor musí byť udržiavaný v čistote, pretože môže nastať zbieranie rosy, zvýšená teplota. [\[20\]](#page-58-8)

#### **2.6 Technické parametre Cadence II, BFM 800**

Na bakalársku prácu využívam v rámci merania na simulátore dva prístroje, ktoré sú zobrazené v nasledovnej tabuľke:

#### <span id="page-24-1"></span>*Tabuľka 1: porovnanie parametrov [.\[20\]](#page-58-8)*

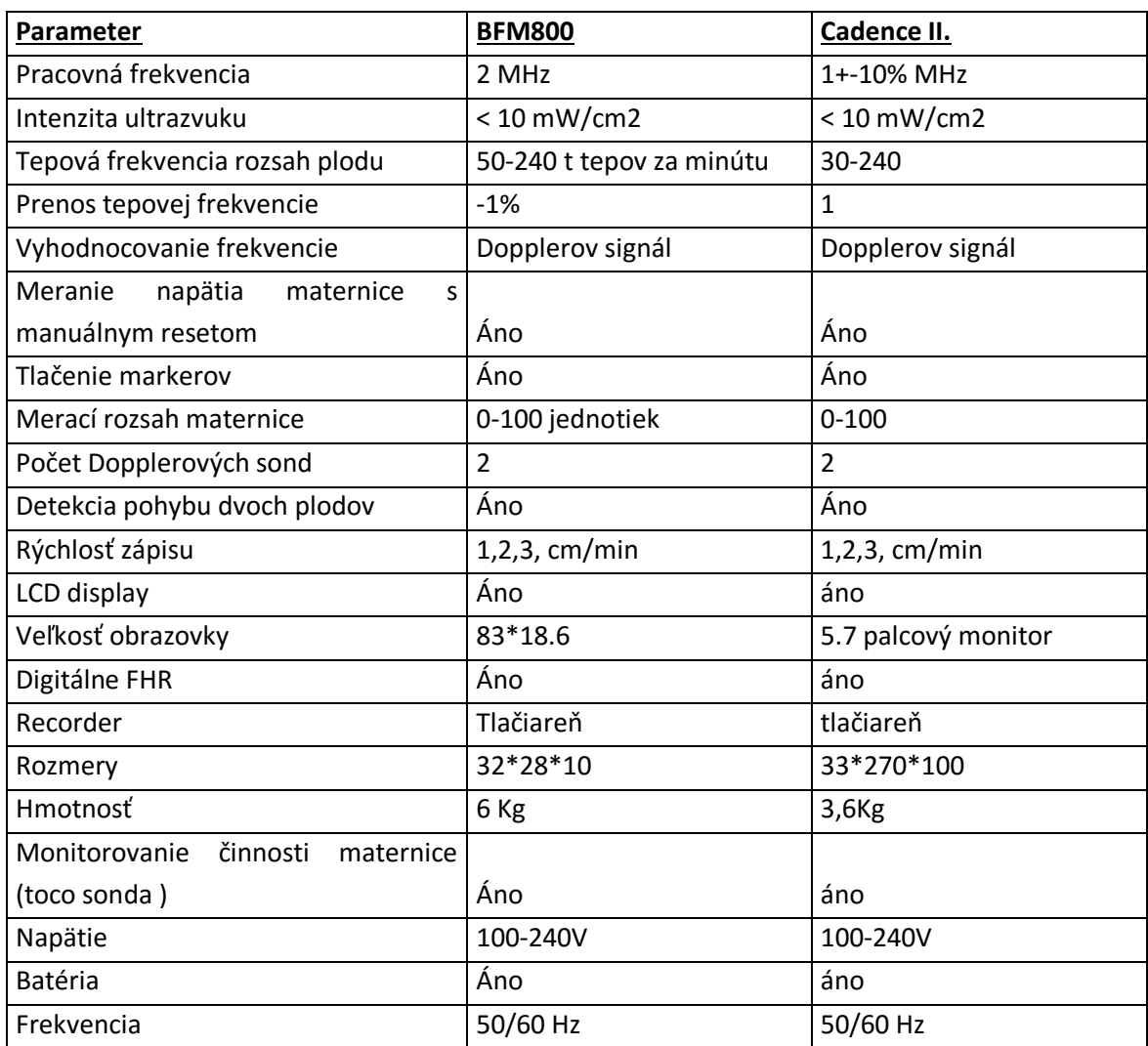

## <span id="page-25-0"></span>**3 Možnosti kalibrácie kardiotokografickej techniky**

<span id="page-25-1"></span>V tejto kapitole sa zaoberám možnosťami simulácie KTG. Pokiaľ nie je dostupný žiadny simulátor, je možné dopplerovskú sondu otestovať, či je funkčná pomocou zovretia sondy rukou. Sondu si chytím do ruky a z druhej strany poklepkávam prstom, čím sa simulujú zmeny pohybu srdca. Je to najjednoduchší a najrýchlejší postup na zistenie funkčnosti sondy, ktorá býva u KTG najviac poruchová.

#### **3.1 Východiská rešerše**

Rešeršná práca s témou simulácia fetálneho kardiotokografu bola vytvorená na zmapovanie rôznych simulácií KTG pomocou hardvéru alebo softvérov. Simuláciu je možné využívať na pomocné pochopenie prístroja v školách alebo mnohokrát dôležitejšie - pri kalibrovaní systémov a testovaní správnosti systému. V mojej bakalárskej práci som skúmal rešerš z pohľadu vytvorenia laboratórnej úlohy.

<span id="page-25-2"></span>Rešerš bola vytvorená na základe dostupných databáz: ScienceDirect, Computer Sciences, cmpbjournal. Rešerš bola vytvorená ako prvý bod bakalárskej práce.

### **3.2 A mathematical model for simulation of early decelerations in the CTG during labor**

[\[24\]](#page-58-9)

Tento článok sa zaoberá vytvorením matematického modelu ako simulácia KTG. V materskom systéme je potrebné zahrnúť dva okruhy a to sú maternicový a systémový obeh dieťaťa. Vzťah medzi tlakom, prietokom krvi a objemom :

$$
\Delta p = Rq \tag{3.1}
$$

$$
\Delta p = L \frac{\partial q}{\partial r} \tag{3.2}
$$

$$
\Delta p = \frac{1}{c} \cdot (V - V_0) \tag{3.3}
$$

Kde:

- $\bullet$   $\Delta p$  [kPa] rozdielny tlak
- Q prietok krvi
- R odpor
- L[kPa ms2 / ml] interakcie v krvi
- C veľkosť nádoby (srdca)

Ventily sú otvorené v prípade kladného tlakové rozdielu napriek odporu a uzatvorené v prípade negatívneho rozdielu. Srdcová funkcia je popísaná modelom jedného vlákna, ktoré súvisí s tlakom komory a objemom myofiber stresu f[kPa].

Model s otvorenými a uzavretými chlopňami:

$$
q_{venil} = \frac{\Delta p}{C_{ventil} \cdot R} \tag{3.4}
$$

$$
C_{ventil} = \begin{cases} 1 \Delta p > 0 \\ 10^6 \Delta p \le 0 \end{cases}
$$
 (3.5)

Uzavreté a otvorené chlopne súvisia s tlakom v srdci a priebehom v srdci. Stres f sa skladá z pasívnej a aktívnej časti. Zaznamenané v:

$$
\partial f = \partial a(l_s, l_s t_a) + \partial p(l_s) \tag{3.6}
$$

Dĺžka pasívneho stresu, ktorý je orientovaný v pasívnych svaloch, je daný vzťahom:

$$
\partial p(l_s) \begin{cases} 0 & l_s \le l_{sp0} \\ \partial p0(e^{C_p(l_s - l_{sp0})} - 1 & l_{sp0} > 0 \end{cases}
$$
 (3.7)

 $\partial p0$  predstavuje mierku pre pasívny stres,  $l_{sp0}$  je dĺžka nulového pasívneho stresu,  $l_s$ dĺžka stresu. Dĺžka závislosti a čas je popísaná vzťahom:

$$
\partial a(l_s, l_s t_a) = f(l_s)g(l_s, t_a) + h(l_s) \tag{3.8}
$$

Aktívny stres  $\partial a0$  je popísaný:

$$
g(l_s, t_a) = \begin{cases} 0 \ t_a < 0 \\ \sin^2\left(\frac{\pi t_a}{2\tau_r}\right) \ 0 \le t_a < \tau_r \\ 1 - \sin^2\left(\frac{\pi (t_{a-}) t_d}{2\tau_d}\right) \tau_r \le t_a < \tau_r + \tau_d \\ 0 \ t_a < \tau_r + \tau_d \end{cases} \tag{3.9}
$$

$$
\tau_r = \tau_{r1} + a_r (l_{s,} - l_{s,0}) \tag{3.10}
$$

$$
\tau_d = \tau_{d1} + a_d (l_{s} - l_{s,0}) \tag{3.11}
$$

Zvýšená aktivácia srdcomerov prebieha v intervale  $\tau_r$  , zatiaľ čo rozpad sa koná v intervale  $\tau_d.$  $\tau_{d1}$  a  $\tau_{r1}$  vychádzajú z referenčnej sarkomery o dĺžke  $l_{s,ref}$ . Aktivácia je zahájená na frekvenciu  $t_a$ . Maternicové kontrakcie sú zodpovedné za maternicový tlak v krvno-dynamickom systéme. Kontrakcie sú modelované s niekoľkými klinickými aspektmi . Doba kontrakcie $T_{com}$  [s], sila kontrakcií  $P_{com}$  [kPa], rozdiel medzi okamihom začatia  $T_{inter}[s]$ , rozdiel medzi okamihom začatia dvoch po sebe idúcich  $t_{con}$ . Kvadratická funkcia popisuje túto závislosť:

$$
p_{uterus(t)} = p_{rest} + P_{com} \sin^2(\pi(t - t_{con})/T_{com}) \ t_{con} < t < \tag{3.12}
$$
\n
$$
t_{con} + T_{com})
$$

 $p_{uterus}$  je vonkajší tlak pôsobiaci na maternicu. Kontrakcie postupujú do panvy matky, čo vedie k zvýšeniu odporu  $R_{cmc,0}$  je vyjadrená funkciou :

$$
R_{cmc,} = \frac{R_{cmc,0} + (1 + C_{R,1} \cdot w_{ed}) R_{cmc,0} e^{p_{uterus} - p_0/C_{R,2} \cdot p_0}}{1 + e^{p_{uterus} - p_0/C_{R,2} \cdot p_0}}
$$
(3.13)

 $C_{R,1}$  je maximálne zvýšenie odporu,  $C_{R,2}$  určuje strmosť.

Výpočet kyslíka je rozdelený medzi konvenčným a difúznym transportom a metabolickým príjmom. Konvenčne prebieha vo všetkých cievach a difúziách medzi placentou. Zmena množstva kyslíka je reprezentovaná vo všeobecnom vzorci:

$$
\frac{d(cO \cdot V)}{dt} = q(c0_{in} - cO) - O_{diff} - O_{met}
$$
\n(3.14)

Koncentrácia cO je uvedená  $[m^3 O_2/m^3$ krvi]. Metabolická spotreba  $[m^3 O_2/s]$ .

Kyslík určený v placente je rozdielom tlaku kyslíka vo vnútornom priestore (ivs) a pupočnej mikrocirkulácií (um)

$$
O_{diff} = D(pO_{2,ivs} - pO_{2,um}).
$$
\n(3.15)

D  $[m^3 O_2/s]$  je placentárna difúzna kapacita,  $pO_2$  je parciálny tlak.

Nasledujúci vzťah je fetálna koncentrácia kyslíka v krvi:

$$
cO = \frac{\alpha Hb \cdot S(pO_2)}{100} + \beta pO_2.
$$
\n
$$
(3.16)
$$

Hb g Hb/m<sup>3</sup>]. Predstavuje maximálnu koncentráciu v krvi.  $S(pO<sub>2</sub>)$ obsahuje sýtosť ako funkciu parciálneho tlaku:

$$
S(pO_2) = \frac{100}{1 + \frac{c_1}{pO_2^3 + c_2 \cdot pO_2}}
$$
\n(3.17)

Chemoreceptory monitorujú  $pO_2$  v arteriálnej krvi, zmeny vyvolávajúce sympatickú a parasympatickú nervovú odpoveď. Krvná hladina  $pO_2$  sa nemení, zatiaľ čo hladina mozgu sa zníži pri zmene. Perióda T je modelovaná ako výsledok vagového a sympatického srdcového obdobia v tomto poradí.

$$
T = T_0 + \Delta T_s + \Delta T_v. \tag{3.18}
$$

$$
\frac{d\Delta T v(t)}{dt} = \frac{1}{\tau_{T,v}} \cdot \left( -\Delta T_v(t) + G_{T,v} \cdot f_v(t - D_{T,v}) \right) \tag{3.19}
$$

Kde  $\tau_{T,v}$  je časová základňa a  $G_{T,v}$ ,  $D_{T,v}$  je meškanie predominancie systému.

Model je implementovaný v matlabe s časovým krokom ms, to znamená, že čas kroku 1 fetálneho obdobia je 1 ms.

<span id="page-28-0"></span>Zvyšovaním maternicových kontrakcií sa zvyšuje cerebrálny odpor, čo má za následok zníženie dodávky kyslíka do nervu a vedie k zníženiu tepu srdca. Model predpokladá, že zníženie pozostáva zo zníženia tlaku.

#### **3.3 A test and simulation device for Doppler-based fetal heart rate monitoring**  [\[25\]](#page-58-10)

Táto časť je zameraná na vytvorenie frekvencie srdca pomocou relé. Skúšobné zariadenie by malo simulovať plodovú aktivitu, najmä jeho rýchlosť. Zariadenie generuje podobný Dopplerov posuv frekvencie stlačením a upravením prenosu vzduchu za účelom testovania Dopplerovho FHR.

Hlavným cieľom je vytvoriť štvorcový priebeh a riadiť prenos. Z toho dôvodu zostáva variabilný zdroj, generátor signálu a spoločný zosilňovač. Hardvérová časť a softvérová časť musí generovať presnú frekvenciu, ktorú si zvolí užívateľ. Vygenerovaná frekvencia simuluje tep plodu za minútu. Popisuje to nasledujúci vzorec :

$$
BPM = 60 \cdot f_0 \tag{3.20}
$$

Funkčne bloková schéma je na [obr. 7](#page-28-1)

<span id="page-28-1"></span>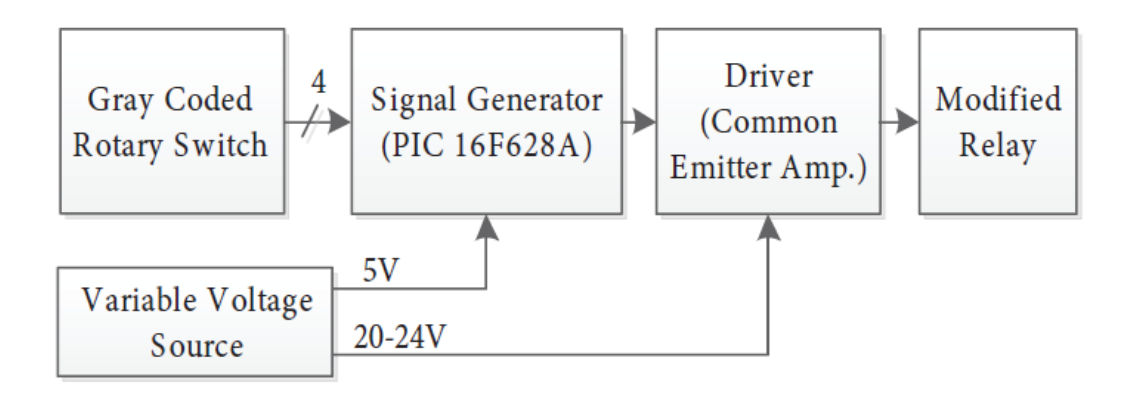

*obr. 7: bloková schéma [\[25\]](#page-58-10)*

Otočný spínač poskytuje 4-bitobý kód pre každú polohu a je dekódovaný mikrokontrolórom. Pic generuje štvorcový tvar vlny v rozmedzí 1,5-3,3 Hz, ktorá sa rovná 90-198 BPM. Pic je spoločným vysielačom zosilňovača a riadi prenos. PIC mikrokontrolér číta z Portu A, nastaví sa Timer1 na požadovanú frekvenciu a putuje na port B.

Relé pracuje s 24 V napätím .Frekvenciu robí úpravou medzi otvorením a zatvorením elektromagnetu. Maximálna lineárna rýchlosť sa meria pri maximálnej dĺžke (L=7mm), to znamená, že maximálny Dopplerov posun pri frekvencií 1Mhz ultrazvukového lúča pri otváraní a zatváraní je :

$$
f_{\text{Dmax}}^{\text{zatváranie}} = \frac{2 \cdot 0.35 \cdot 10^6}{330} \approx 212 \text{Hz}
$$
\n(3.21)

$$
f_{\text{Dmax}}^{\text{otváranie}} = \frac{2 \cdot 0.101 \cdot 10^6}{330} \approx 612 \text{Hz}
$$
\n(3.22)

# <span id="page-29-0"></span>**3.4 Simulation of foetal phonocardiographic recordings for testing of FHR extraction algorithms**

[\[26\]](#page-58-11)

Celý softvér sa skladá z troch hlavných krokov: FHR <sup>8</sup>simulácie, FHS<sup>9</sup> simulácie a simulácia hluku. Je možné simulovať rôzne frekvenčné pásma tachykardie, brachykardie atď. Druhým krokom môže simulovať rôzne vekové skupiny zmenou ich amplitúdy a tretím krokom môžeme simulovať zdroje hluku napr. pohyb matky. Podstatou tejto simulácie je testovanie algoritmu pre FHR nahrávky. Zaznamenané zvukové signály pomocou vzorkovacej frekvencie 333Hz a 8 bitový ADC. Signál fPCG <sup>10</sup>je možné vyjadriť ako  $x(t) = s(t) + n(t)$  kde x(t) je zložený signál a skladá sa s FHS signálu a hluku na pozadí n(t). FHS signál je simulovaný tak, aby každý z nich zahŕňal S1 a S2 zodpovedajúce tlkotu srdca. Signál FHS môže byť modelovaný ako súčet takmer pravidelne opakujúceho sa determistického deja. Hodnoty štandardnej odchýlky S1 a S2 boli nastavené podľa Gaussovej krivky, ktoré minimalizujú strednú kvadratickú odchýlku. Ich interná vzdialenosť ako funkcia FHR je:

$$
SSID = 210 - 0.5 \cdot FHR \tag{3.23}
$$

Každá snímka FHS musí zodpovedať srdcovému cyklu jeho dĺžka sa môže meniť podľa fyziologického stavu plodu. Softvér simuluje nahrávky z fPCG zariadenia. Niektoré parametre simulovaných signálov sú konštantné. Percento zmeškaných oziev, ktoré nezaznamenali(PMB) sú definované ako:

$$
ACC = \frac{TP}{TP + FP + FN}
$$
\n
$$
(3.24)
$$

$$
PMB = 100 \cdot \frac{FN}{počet \, simulationaných oziev}
$$
\n(3.25)

l

<sup>8</sup> Fetal heart rate

<sup>&</sup>lt;sup>9</sup> Fetal heart sounds

<sup>&</sup>lt;sup>10</sup> Fetal phonocartiograf

<span id="page-30-0"></span>TP je počet výskytov tlkotu správne definovaných, FP je počet artefaktov, FN počet tých, ktoré neboli definované. Podľa toho sa dá štatisticky hodnotiť schopnosť odhaľovania S1 oziev.

### **3.5 Modelling of Non-invasively Recorded Maternal and Fetal Electrocardiographic Signals**

[\[27\]](#page-58-12)

Tento článok reprezentuje novú metódu modelovania umelých signálov, simulujúcich kriviek. Táto metóda umožňuje generovanie elektrokardiografických signálov a striktne stanovuje parametre, umožňuje nám kontrolovať typ a úroveň hluku. Pri modelovaní oboch signálov matky aj plodu boli použité funkcie:

$$
h_0(t) = \frac{1}{\sqrt{b \cdot \sqrt{\pi}}} \cdot e^{-t^2/2 \cdot b^2}
$$
 (3.26)

$$
h_1(t) = \frac{\sqrt{2}}{\sqrt{b} \cdot \sqrt{\pi}} \cdot \frac{t}{b} \cdot e^{-t^2/2 \cdot b^2}
$$
 (3.27)

$$
h_2(t) = \frac{1}{\sqrt{2 \cdot b \cdot \sqrt{\pi}}} \cdot (2 \cdot \frac{t^2}{b^2}) \cdot e^{-t^2/2 \cdot b^2}
$$
 (3.28)

B - určuje šírku modelovaného tvaru vlny v milisekundách

t - čas v milisekundách

Modelovanie QRS a vlny P a T:

$$
H_k(t)
$$
\n
$$
= \begin{cases}\n h_0(n) \cdot \frac{(10-k)}{10} + h_1(n) \cdot \frac{k}{10} \text{ pre } 1 \le k \le 10 \\
h_0(n) \cdot \frac{(k-10)}{10} + h_1(n) \cdot \frac{(20-k)}{10} + h_1(n) \cdot \frac{(k-10)}{20} \\
\text{pre } 11 \le k \le 20\n\end{cases}
$$
\n(3.29)

Kde:

- k- určuje tvar QRS
- n- počet vzoriek

Pre určité elektrokardiografické vlny je možné modelovať srdcový cyklus. Srdcové tempo nie je konštantná hodnota, neustále sa mení tepová frekvencia a vyjadruje počet tepov za minútu a vypočíta sa z nasledujúcej rovnice:

$$
HR[ppm] = \frac{60000}{T_{RR}[ms]}
$$
\n(3.30)

Úroveň interferencie je predurčená ako signál zvuku.

$$
SNR[dB] = 10 \cdot \log \frac{P_S}{P_Z} \tag{3.31}
$$

$$
P_S, P_Z - \mu V^2 \tag{3.32}
$$

Kde:

- PS sila matky alebo plodu
- Pz -sila rušenia

Na účely postupu výroby umelých brušných funkcií bolo považovaných 5 konštantných hodnôt SNR: 10, 5, 0, -5, -10 dB, a na tieto hodnoty boli modelované druhy interferencií. Nízkofrekvenčné interferencie boli modelované pomocou 0,5 Hz sínusovému tvaru. Fázový posun bol náhodná hodnota z pravidelnej distribúcie z radu  $\langle -\pi, +\pi \rangle$ . Elektrické vedenia interferencie boli modelované za použitia 50 Hz sínusoidy (fáza bola tiež náhodná hodnota). Modelovanie harmonickej zložky interferencií elektrického vedenia nebolo vykonané pretože, v praxi zložka 50 Hz je zvyčajne dominantná. Svalové interferenčné aktivity boli modelované podľa Gaussovho bieleho šumu.

<span id="page-31-0"></span>Tieto kontrakcie maternice boli reprezentované prostredníctvom bieleho šumu, ktorý bol filtrovaný vo frekvenčnom rozsahu 0,1 - 3 Hz a potom sa amplitúda modulovala prostredníctvom signálu reprezentujúceho amplitúdu a trvanie konkrétnych kontrakcií. Okrem toho, komplex brušných signálov s výslednou interferenciou je súčet všetkých modelovaných signálov, ktoré boli tiež generované.

#### **3.6 Záver rešerše**

V mojej bakalárskej práci využívam simuláciu KTG pomocou relé. Je to z dôvodu vytvorenia praktickej laboratórnej úlohy a najefektívnejšou simuláciou frekvencie plodu. Touto možnosťou je možné prakticky sa zoznámiť s prístrojom, vyskúšať si nastavenia, ktoré prístroj ponúka. Pri vytvorení laboratórnej úlohy môžeme pochopiť princíp, ktorý využíva KTG. Pomocou rešerše je zrejmé, že je možné simulovať aj inými možnosťami, a to v prípade, ak sú zahrnuté všetky artefakty, ktoré sa pri snímaní nastavajú a vytvorenie akéhosi matematického modelu alebo spracovanie v danom software.

## <span id="page-32-0"></span>**4 Návrh na testovanie kardiotokografického signálu**

V tejto kapitole je rozobraný nasledovný návrh na testovanie KTG. Presnejšie testovanie kardiotokogramu. Na [obr. 8](#page-32-1) je znázornené blokové schéma na ktorom bude pracovať simulátor.

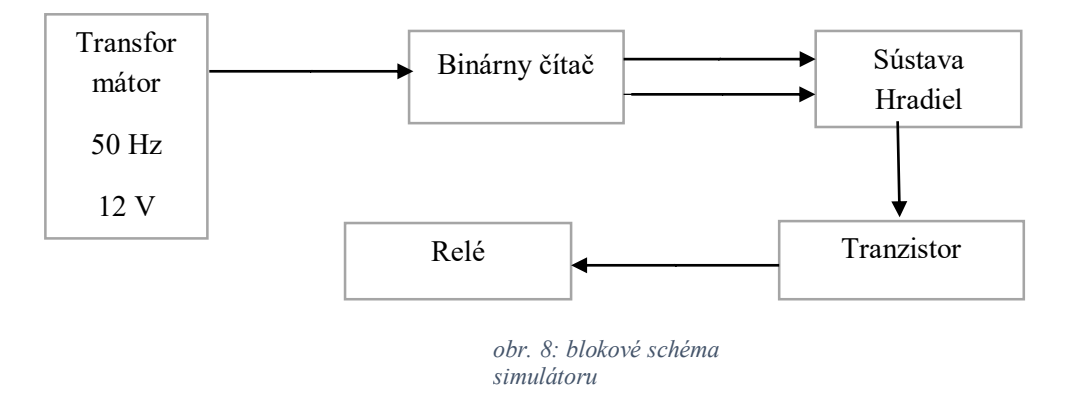

<span id="page-32-1"></span>Do binárneho čítača (4024) vstupuje z transformátora 12 V 50 Hz. Do transformátora vstupuje napätie 230 V. Binárny čítač funguje ako delič frekvencie a postupne delí frekvenciu dvoma. Simulátor využíva výstupy na ktorých je frekvencia 3,125 a 1,56 Hz. Frekvencie zodpovedajú 186 a 93 BPM. Ostatné vývody ostávajú odpojené. Na vývodoch, na ktorých sú dané frekvencie, je pripojené hradlo (4093), ktoré bude preklápať medzi dvoma frekvenciami. Je to z dôvodu simulácie frekvencie aj rušivých javov ktoré KTG musí rozlišovať. Využíva sa tam systém korelačnej funkcie viac v kapitole [2.3.](#page-22-2) Signál sa zosilní pomocou tranzistora s nezmenenou frekvenciu. Relé bude spínať, podľa frekvencie aká doň vstupuje. Na relé sa umiestni ultrazvukový gél a priloží sa sonda, ktorá pomocou Dopplerového javu bude snímať spínanie relé.[\[22\],](#page-58-13) [\[23\]](#page-58-14)

#### <span id="page-33-0"></span>**4.1 Návrh schémy na vytvorenie simulátora srdečného tepu dieťaťa**

Na [obr. 9](#page-33-1) je znázornené návrh schémy, podľa ktorej je simulátor srdečného tepu dieťaťa zapojený.

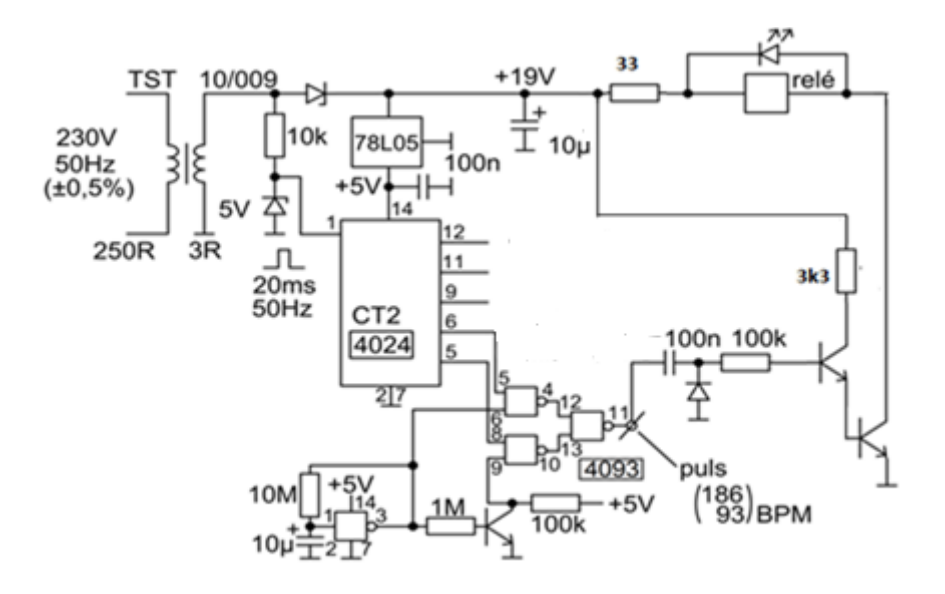

*obr. 9: schéma zapojenia simulátora*

<span id="page-33-1"></span>Ako napájanie pre daný obvod je využitý transformátor z 230 na 12 V. Kvôli napájaniu súčiastok 4024 a 4093 je využitý stabilizátor napätia 78L05, ktorý stabilizuje napätie na + 5 V z 12 V. Zenerové diódy nám slúžia ako ochrana obvodu. Na 4024 je cez 10k odpor privedený signál z transformátora s frekvenciou 50 Hz. V binárnom čítači, ktorý slúži ako delenie periódy T (alebo frekvencie) dvomi, sa postupne delí frekvencia z 50 Hz. Na vývodoch 5a 6 binárneho čítača je frekvencia, ktorá je potrebná na simuláciu srdcového tepu dieťaťa. Vývody 5 a 6 sú pripojené na hradlo, ktoré bude preklápať tieto dve frekvencie medzi 12. a 13. vývodom. V 11. vývode je ďalej napájaný tranzistor, ktorý nám slúži na zosilnenie signálu. Ďalší výkonový tranzistor je z dôvodu malého odporu relé. Relé je pripojené tak, že pripojené je iba jeho napájanie, ostatné časti ostanú odpojené.

### <span id="page-34-0"></span>**5 Realizácia simulátora pre tvorbu KTG signálov**

<span id="page-34-1"></span>Schéma bola nakreslená v eaglu podľa návrhu, ktorý je na [obr. 9](#page-33-1). Podľa potreby sú tam zmenené niektoré veci. Výsledné schéma je v [Príloha I.](#page-61-0) Najzásadnejšie zmena je umiestnenie transformátora mimo plošnej dosky. Transformátor bude pripojený k ,,Pad 6 a 7". Kvôli prehľadnosti schémy bolo dokreslené GND paralelne k Pad 7 a ostatné výstupy, ktoré smerujú do zeme sú napojené iba do GND. Súčasťou škatuľky je aj transformátor. Relé aj červená dióda, je pripojená spojkami tak, aby ju bolo možné vymeniť. Obrázok škatuľky je v [Príloha III](#page-63-0).

#### **5.1 Tvorba plošnej dosky**

<span id="page-34-2"></span>Pri vytváraní funkčnej dosky nastalo niekoľko zmien kvôli funkčnosti a efektívnosti. U hradla nastane prepojenie medzi výstupom 4 a 12 pomocou ,,Pad 1 a 2". Je to z toho dôvodu, aby bolo možné popod súčiastku viesť iné cesty ako len prepojenie medzi týmito dvoma výstupy. V doske sú vytvorené dva okruhy GND , ktoré sú následne spojené ,,Pád 3 a 4".Výsledný nákres dosky je v [Príloha II](#page-62-0).

#### **5.1.1 Zoznam súčiastok**

Súčiastky boli otestované najskôr v nepájovom poli a následne boli napájane do plošnej dosky.

#### **Zoznam súčiastok:**

- Zenerová dióda 5 V a 51 V 0,5 W (5V slúži ako ochrana pre 4024 a 51 V na napájanie stabilizátora 78605)
- > Dióda 1N4007
- Binárny čítač 40240 (slúži na delenie frekvencie práve dvomi)
- Hradlá 4093 (preklápa práva tieto dve frekvencie)
- $\triangleright$  Stabilizátor 78L05 (stabilizuje napätie na +5V)
- $\triangleright$  Odpory [10 K, 10 M, 1M, 100 K(2-krát), 33, 3K3]  $\Omega$  (slúžia na upravovanie napätia do vstupov rôznych súčiastok)
- S Kondenzátory  $[10 \mu (2-krát),100 \text{ n} (2-krát)]$  F (slúžia na úpravu signálu)
- Tranzistory BC 639 a BD 135 (slúžia na zosilnenie signálu )
- Trojpolohový prepínač (slúži na prepínanie signálu)

#### <span id="page-34-3"></span>**5.2 Funkcia simulátora srdečného tepu dieťaťa**

Kvôli efektívnosti laboratórnej úlohy bol do schémy pridaný trojpolohový prepínač. Prepínač slúži ako prepojenie jednotlivých výstupov, samostatne (na simulátore sa využívajú 5a 6) so zemou alebo do polohy ,,0" , kde nebude prepojený ani jeden so zemou ale priamo pôjdu do hradla. Podstata je, že prepínač sa dá do polohy ,,1" tým nastane výstup z binárneho čítača zo 6 a bude prepojený so zemou, a tak pôjde kratšou cestou do zeme. Tak sa stane, že do obvodu pôjde iba výstup 5 a je možné na KTG zaznamenať zmeny, ktoré nastanú. Ďalšia možnosť je prepnúť do polohy ,,2", čím nastane opačný efekt ako je popisovaný vyššie. Z toho vyplýva, že pri testovaní KTG je prepínač v polohe 0 a tým pádom vychádzajú signály 5 a 6 zároveň do sústavy hradiel. Hradlá sú zapojené tak, aby sa tieto dva signály striedali. Tým pádom budeme zaznamenávať KTG aj artefakty, ktoré nastavajú pri bežnom pozorovaní tehotnej ženy. Dôvodom je, že pri snímaní KTG tehotnej ženy prístroj nikdy nezaznamenáva iba signál dieťaťa, ale aj signály matky. Prepínačom je možné simulovať, aké zmeny nastavajú len pri snímaní jedného signálu. Pri tvorení schémy je využívané relé s malým odporom a z toho dôvodu je pridaný tranzistor,, BD 135". Inak by mohla nastať nefunkčnosť obvodu a pálenie niektorých súčiastok.

Meranie, ktoré bude potrebné zaznamenávať na osciloskope, sa bude prevádzať na červenej led dióde, ktorá je paralelne zapojená k relé. Na doske je relé nakreslené ako odpor. Je to z toho dôvodu, že u relé využívame iba napájaciu časť, a nie celú jeho funkciu. Z relé je odstránený ochranný kryt aby bolo možné využívať pohyblivú časť relé. Na pohyblivú časť relé sa opatrne nanesie ultrazvukový gél tak, aby neboli poškodené iné časti relé alebo dosky. Následne sa priloží dopplerov snímač KTG a začne sa snímať. Testovanie bude prebiehať v rámci laboratórnej úlohy na kardiotokografe a pomocou sond na osciloskope. Výsledky zo simulátora budú vypracované v rámci laboratórnej úlohe v nasledujúcich kapitolách.

## <span id="page-36-0"></span>**6 Návrh laboratórnej úlohy**

Táto časť bakalárskej práce je zameraná na návrh laboratórnej úlohy. Laboratórna úloha je vytvorená na získanie znalosti merania na kardiotokografe. V tejto laboratórnej úlohe budú využité dva prístroje KTG a to Cadence II a BFM 800. Prvým krokom laboratórnej úlohy je zistenie znalosti. Na akom princípe KTG pracuje a ako odlišuje signál od artefaktov, ktoré vznikajú pri meraní. Testy budú vykonané pomocou simulátora srdečného tepu dieťaťa. Prvým krokom testovanie KTG je otestovanie funkčnosti sond. Je to najčastejšia porucha KTG. Následne po overení funkčnosti sond sa overí frekvencia, ktorou manipuluje simulátor srdcového tepu dieťaťa. Pri overení týchto dvoch veci je možné prejsť k samotnému meraniu. Na relé simulátora srdcového tepu dieťaťa sa nanesie ultrazvukový gél a priloží sa sonda jednotlivých KTG a spustí sa meranie. Pri meraní sú možné 3 možnosti frekvencie. Dve sú rôzne (3,125 a 1,56 Hz) a jedna je spojená z týchto dvoch. Tieto frekvencie sú použite s dôvodu, že priemerný tep dieťa je od 120 do 180 t./min. Tým, že je možná frekvencia týchto dvoch frekvencií a je možné simulovať taký signál, ktorý potrebuje koreláciu, aký signál vykonáva. Touto cestou je možne pochopiť, čo je to korelácia.

#### <span id="page-36-2"></span><span id="page-36-1"></span>**6.1 Návrh laboratórnej úlohy na overenie znalosti na Kardiotokografe.**

#### **6.1.1 Cieľ úlohy**

<span id="page-36-3"></span>Prostredníctvom tejto laboratórnej úlohe sa naučíte:

- Merať simulovaný srdcový tep plodu pomocou simulátora.
- Pochopiť funkčnosti KTG pomocou korelácie systému.
- Vypočítať korelačné krivky (namerané pomocou osciloskopu zo simulátoru srdcového tepu dieťaťa) v MATLABE.

#### **6.1.2 Zadanie:**

- 1 Testovanie funkčnosti sond na KTG
- 2 Meranie frekvencií na simulátore srdcového tepu dieťaťa pomocou osciloskopu
- <span id="page-36-4"></span>3 Testovanie KTG pomocou simulátora srdcových oziev
- 4 Zmena rýchlosti zápisu KTG
- 5 Hodnotenie výsledkov

#### **6.1.3 Predpokladané znalosti**

#### **Pre zadanú úlohu je potrebné si naštudovať:**

- ČECH, Evžen, Zdeněk HÁJEK, Karel MARŠÁL a Bedřich SRP. *Porodnictví*. 2., přepracované a doplněné vyd. Praha: Grada, 2007, 544 s. ISBN 978-80-247-1303-8. 3.Kapitola 8.7
- <span id="page-36-5"></span> NEVŘIVA, Pavel. *Signály a soustavy I*. 1. vyd. Ostrava: VŠB-Technická univerzita, 1993, 169 s. ISBN 8070781963.Kapitola 7.3

#### **6.1.4 Použité vybavenie**

- Kardiotokograf značky Cadence II.
- Kardiotokograf značky BFM 800
- Dopplerovké sondy kardtiotokografov
- Osciloskop Agilent (MSO-X 2024A)
- <span id="page-37-0"></span>Osciloskopická sonda N2862
- Simulátor srdcového tepu
- MATLAB

#### **6.1.5 Teoretický rozbor**

Fetálne srdce je jeden z prvých vyvíjajúcich organov, ktoré sa vyvíja u dieťaťa. Najviac ohrozený je v 3. až 7. týždni po oplodnený. V tomto období sa srdce vyvíja na 2 predsiene a 2 komory. Srdce začína pracovať už v 4. týždni života, tým začína používať vlastný krvný obeh. Srdce je možné zachytiť ultrazvukom v 7. týždni monitorovania. V 20. týždni je možné zachytiť frekvenciu plodu bez zosilňovania, ktorá sa u normálnych hodnôt pohybuje od 120 do 160 tepov za minútu. Srdce sa ihneď monitoruje, pretože srdcové chyby plodu patria k jedným z najčastejších. Niektoré chyby sa nemusia zobraziť hneď po narodení, ale až počas života dieťaťa. KTG dokáže zobraziť mnohé chyby. [\[5\],](#page-57-2) [\[7\],](#page-57-3) [\[10\]](#page-57-4)

Kardiotokograf dokáže zaznamenať rôzne hyxemické zmeny, ktoré ohrozujú život plodu. Je možné ich zapisovať priamo na papier pričom EU štandard zapisuje 1 centimeter za minútu a USA 3 centimetre za minútu. Na záznam frekvencie plodu sa používa kardiosonda, ktorá je využívaná na Dopplerovskom jave. KTG obsahuje aj tokosondu, ktorá slúži na záznam maternicovej činnosti matky. Niektoré KTG dokáže zaznamenávať aj frekvenciu matky. Pri používaní kardiosondy sa sonda prikladá na brucho matky, aby srdce bolo čo najlepšie v ohnisku ultrazvukových vĺn. [\[1\],](#page-57-1) [\[10\]](#page-57-4)

V tomto laboratórnom cvičení sa zameriavam na využívanie Dopplerovej sondy. Táto sonda s vysokou citlivosťou zaznamenáva kyslíkové zmeny plodu a to zmenou frekvencie plodu. Za normálnych podmienok sa frekvencia plodu mierne líši v časových úsekoch. Sonda je zložená zo širokopásmového kovového snímača s charakteristikou 5 - 6 prijímacích kryštálov. Systém využíva korelačnú funkciu na odstránenie nepriaznivého rušenia. KTG môže byť vybavené aj dvoma sondami pre snímanie dvojčiat. [\[2\],](#page-57-6) [\[10\].](#page-57-4)

Testy je možné vykonávať v dvoch variantoch:

- Zaťažovací test
- Non-stress test

Non-stress test sa hodnotí ako neinvazívna procedúra minimálne ohrozujúca matku alebo plod. Hodnotí zmenu frekvencie plodu (akceleráciu, desceleráciu) v závislosti na pohyboch plodu. Testy sa vykonávajú až od 38. týždna gravidity. Pacientka sedí v polo sede alebo leží na boku kvôli vylúčeniu syndrómu dolnej dutej žily. Test trvá približne 20 min.

<span id="page-37-1"></span>Záťažový test sa vyvoláva pridaním oxytocínu<sup>11</sup>. Preveruje sa stav rodičky k pôrodu. V prvých 10 minútach sa dáva 0,1ml/min. Rýchlosť sa postupne zvyšuje tou istou dávkou pridanou po ďalších 10 min. [\[1\]](#page-57-1)

#### **Opis prístroja a záznamu**

Na [obr. 10](#page-38-0) je popísaný prístroj CADCE II, z čoho sa skladá a aké sú jeho časti. Je zložený z dvoch ultrazvukových sond a jedna toko-sonda. Súčasťou je aj vzdialený ovládač, ktorý slúži na to, aby

l <sup>11</sup> Oxytocín je hormón produkovaný v jadrách hypotalamu. Spôsobuje sťahy hladkého svalstva a kontrakcie maternice.

ho matka stlačila pri zistený pohybu plodu. Ďalej obsahuje displej, malú zabudovanú tlačiareň batériu a indikátory.

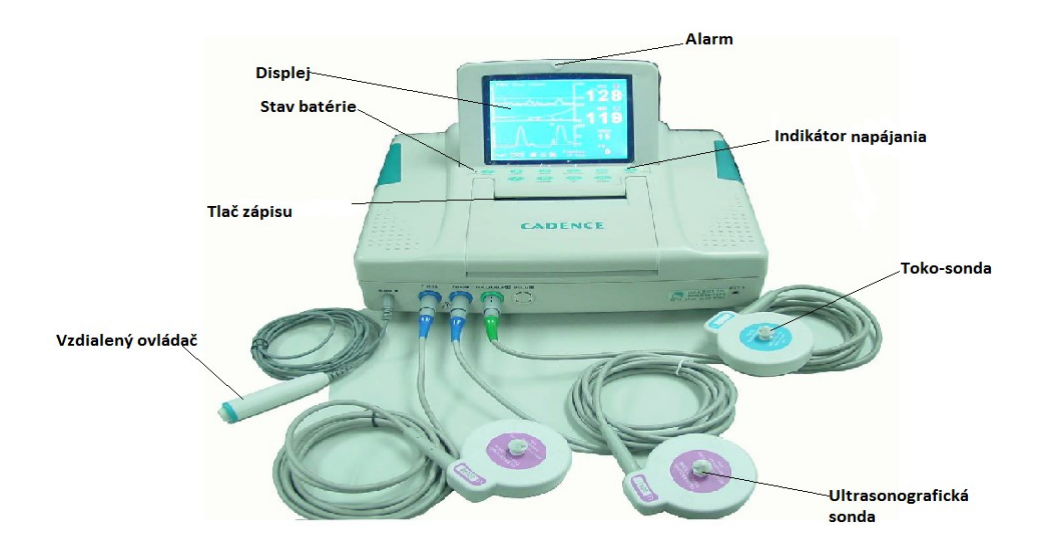

*obr. 10: popis prístroja CADENCE II. (laboratórna úloha)[20]*

<span id="page-38-0"></span>Na [obr. 11](#page-38-1) je znázorený KTG záznam. Záznam sa skládá zo záznamu o frekvencie srdečnej činnosti a kontrkacie.

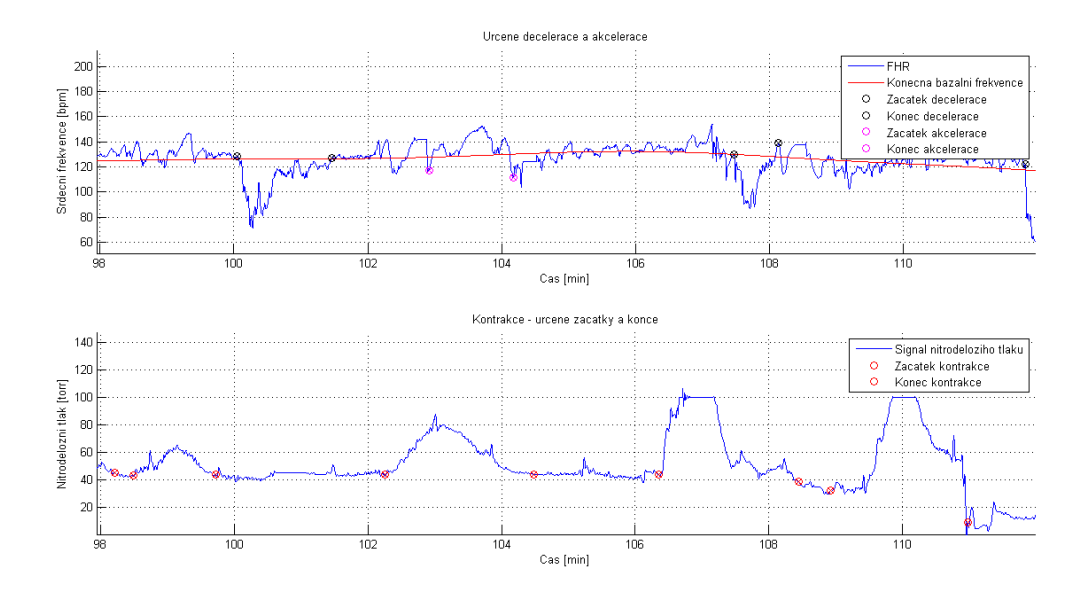

*obr. 11: KTG záznam (laboratórna úloha ) [\[28\]](#page-58-15)*

<span id="page-38-1"></span>Základne parametre, ktoré sa vyhodnocujú pri kardiotokografickom zázname sú popísané nižšie.

- **Dlhodobé frekvenčné zmeny:**
	- $\triangleright$  Normokardie (110-150 t./min)
	- $\triangleright$  Mierna tachykardia (150-170 t./min)
	- Zavážaná tachykardia (>170 t./min)
	- $\triangleright$  Mierna brachykardia (110-100 t./min)
	- Závažná brachykardia (< 100 t./min)

**Stredne dlhé frekvenčné zmeny:**

Sú definované ako frekvenčné zmeny. Môže nastať akcelerácia <sup>12</sup>a descelerácia<sup>13</sup>.

**Krátkodobé frekvenčne zmeny:**

> Oscilácie

[\[2\]](#page-57-6)

Rozsah frekvencie na monitorovanie Dopplerovho FHR je medzi 1 a 2,75 MHz. Sonda vysiela ultrazvukové vlny a prijíma US vlny od matky a plodu. Frekvenčný posuv závisí od matky a aktivity plodu. Prebieha priamo úmerne s rýchlosťou pohybov plodu dýchania, plodových globálnych pohybov alebo srdca a činnosti matky. Na [obr. 12](#page-39-0) je znázornenie blokovej schémy KTG. Akustické vlnenia sú odoslané smerom k srdcu, a pretože srdce bije nastane Dopplerov efekt, ktorý mení ich frekvenciu. Sonda obsahuje oscilátor na generovanie ultrazvukových vĺn. Signál je ďalej spracovaný v Signal Conditioning (Úprava signálu), ďalej je zosilnený (Amplifier) a spracovaný v MCU použitím autokorelačnej funkcie, kde môže byť zobrazený na displeji zvukom alebo odoslaný wifi systémom. Elektrical protection nám slúži na ochranu sondy medzi pacientom a elektrickou sieťou.

[\[2\],](#page-57-6) [\[18\]](#page-58-6)

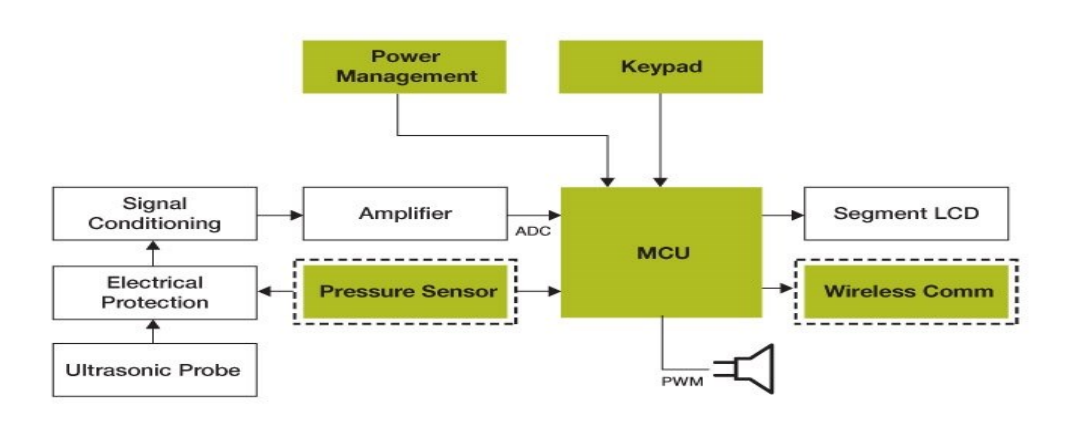

Freescale Technology [7] Optional

*obr. 12: návrh laboratórnej úlohy(schéma KTG [\[31\]](#page-59-0)*

<span id="page-39-0"></span>Ako bolo spomenuté, systém využíva na odstránenie korelačnú funkciu. Je jasné, že signál je možné popísať ako pri stochastickom signále. Je to z toho dôvodu, že srdcový tep dieťaťa sa môže neustále

l

<sup>&</sup>lt;sup>12</sup> Akcelerácia-zrýchlenie

<sup>&</sup>lt;sup>13</sup> Descelerácia-spomalenie

meniť. Nie je ho možné v danom časovom okamihu opísať. Korelačná funkcia nám slúži na odfiltrovanie nežiaduceho signálu a tým je zväčša tep matky. Matematicky je ju možné zapísať:

$$
R(\tau) = \lim_{\phi \to \infty} \frac{1}{\phi} \cdot \int_{-\theta_{/T}}^{\theta_{/T}} wt \cdot w(t + \tau) \cdot dt
$$
\n(6.1)

Transfor mátor 50 Hz 12 V Binárny čitač Sústava Hradiel Relé  $\vert$  Tranzistor *obr.13:laboratórna úloha blokovej schémy*

Na simuláciu tejto laboratórnej úlohy je použitý tento simulátor srdcových oziev:

Do binárneho čítača (4024) vstupuje z transformátora 12 V 50 Hz. Do transformátora vstupuje napätie 230 V. Binárny čítač funguje ako delič frekvencie a postupne delí frekvenciu dvoma. Simulátor využíva výstupy, na ktorých je frekvencia 3,125 a 1,56 Hz. Frekvencie zodpovedajú 186 a 93 BPM. Ostatné vývody ostávajú odpojené. Na vývodoch, na ktorých sú dané frekvencie, je pripojené hradlo (4093), ktoré bude preklápať medzi dvoma frekvenciami. Je to z dôvodu simulácie frekvencie a aj rušivých javov, ktoré KTG musí rozlišovať. Využíva sa systém korelačnej funkcie. Signál sa zosilní pomocou tranzistora s nezmenenou frekvenciou. Relé bude spínať podľa frekvencie, aká doň vstupuje. Na relé sa umiestni ultrazvukový gél a priloží sa sonda, ktorá pomocou Dopplerovho javu bude snímať spínanie relé. Pomocou prepínača bude možné pozorovať zmeny, keď vstupuje jedna frekvencia z nich alebo dve frekvencie. K najzákladnejšiemu snímaniu dochádza, keď je prepínač v polohe 0, vtedy do hradla vstupujú obidve frekvencie zároveň a nastáva preklápanie frekvencie pomocou tohto hradla.

#### <span id="page-41-1"></span><span id="page-41-0"></span>**6.2 Pracovný postup**

#### **6.2.1 Testovanie funkčnosti sond KTG**

- 1. Zapnite kardiograf Cadence II a preverte nastaviteľné funkcie.
- 2. Zapojte Dopplerovú sondu do KTG.
- 3. Zovrite sondu pomocou dlane a z druhej strany poklepkávajte prstom. Prístroj začne ukazovať frekvenciu do niekoľkých minút.
- 4. Výsledok vyfoťte a doložte v protokole.
- <span id="page-41-2"></span>5. Test opakujte u kardiotokografu BFM 800.

#### **6.2.2 Meranie frekvencii na simulátore srdcového tepu dieťaťa pomocou osciloskopu**

- 1. Pripojte simulátor srdcového tepu dieťaťa do elektrickej siete. (zdroj sa nachádza vo vnútri škatuľky)
- 2. Zapojte do osciloskopu sondu a pripojte ju na simulátor srdcových oziev ako na [obr. 14.](#page-41-3)

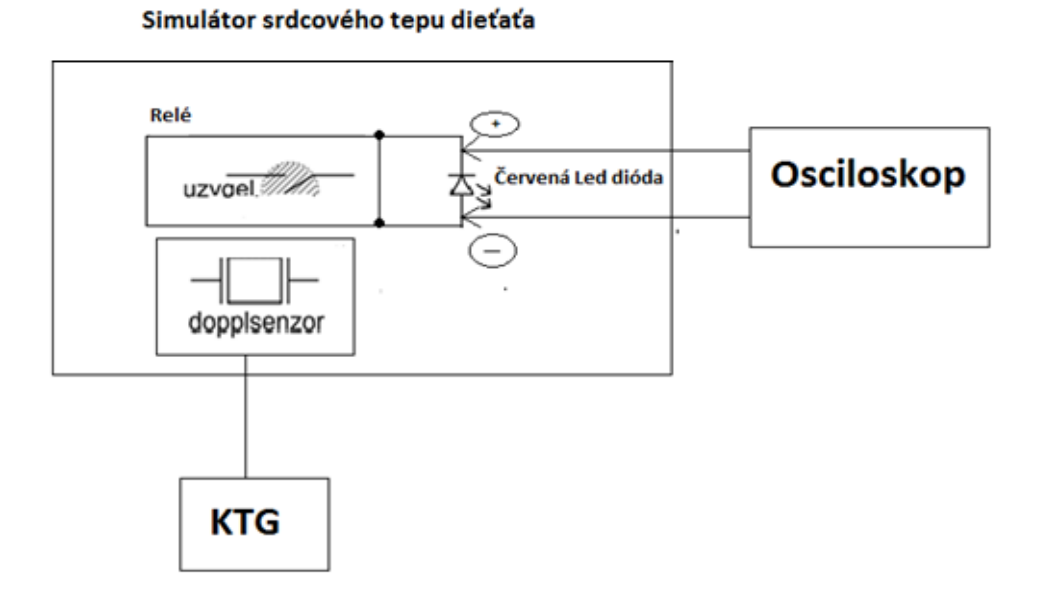

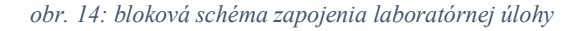

- <span id="page-41-3"></span>3. Všetky nasledujúce kroky merané na osciloskope zo simulátora srdcových oziev zaznamenajte na USB ako \*png a \*csv (kroky 4,5 a 6).
- 4. Prepínač dajte do polohy 1, zmerajte frekvenciu a zaznamenajte do tabuľky.
- 5. Prepínač dajte do polohy 2, zmerajte frekvenciu a zaznamenajte do tabuľky.
- 6. Prepínač dajte do polohy 0, zmerajte frekvenciu a zaznamenajte do tabuľky (pri tomto bode zmerajte jednotlivé časti signálu nie iba periódu, je to z dôvodu skúmania preklápanie dvoch signálov).
- 7. Zmeny medzi polohami namerané osciloskopom doložte ako obrázok a okomentujte.
- 8. Dané frekvencie prepočítajte na BPM a zaznamenajte do tabuľky.

<span id="page-42-3"></span>*Tabuľka 2: meranie frekvencie na simulátore srdcového tepu dieťaťa*

<span id="page-42-0"></span>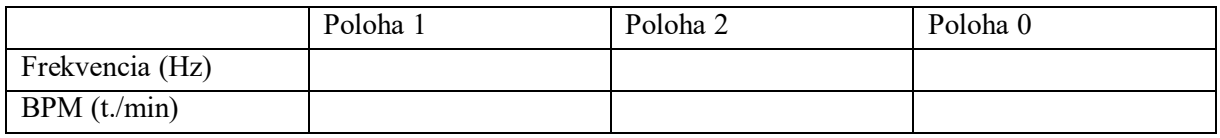

#### **6.2.3 Testovanie KTG pomocou simulátora srdcových oziev**

- 1. Na relé simulátoru srdcových oziev naneste ultrazvukový gél. Zvýšenú pozornosť venujte tomu, aby sa ultrazvukový gél nedostal na obvodovú dosku alebo na cievku.
- 2. Vyberte Dopplerov snímač KTG CADENCE II. a priložte ho na simulátor srdcových oziev tak, ako na [obr. 14.](#page-41-3)
- 3. Na simulátore dajte prepínač do polohy 0, zosnímajte frekvenciu (snímač nechajte minimálne 3 minúty priložený).
- 4. Výsledok vyfoťte a priložte do protokolu o meraní.
- 5. Prepnite na simulátore prepínač do polohy 1 a 2, pozorujte zmeny, ktoré nastanú.
- <span id="page-42-1"></span>6. Zmeny odfoťte a okomentujte (pri pozorovaní zmien zahrňte aj prepínač v polohe 0).
- 7. Krok 1 6 opakujte pre KTG BFM 800.

#### **6.2.4 Zmena rýchlosti zápisu KTG**

- 1. Prepínač na simulátore KTG dajte do polohy 0, priložte KTG sondu CADENCE II, pomocou tlačidla ,, PRINT" spustite záznam na papier (nechajte zaznamenávať aspoň 6 minút).
- 2. Pomocou tlačidla ,,SETUP" (stisnutím 4-krát) sa dostanete na okno ,, Print Config"
- 3. Vyberte ,,PSpeed" pomocou tlačidla ,, CHANEL".
- 4. Pomocou tlačidiel ,, UP" a ,, DOWN" zmeňte rýchlosť zápisu na USA normu zápisu.
- 5. Opäť použite tlačidlo ,, PRINT" a začnite snímať taktiež aspoň 6 minút.
- 6. Oba vytlačené papiere priložte v protokole a okomentujte zmeny, ktoré nastali.

# <span id="page-42-2"></span>**Po dokončení merania utrite všetky Dopplerovské sondy a simulátor srdcových oziev od UZV gélu !!!!**

#### **6.2.5 Zhodnotenie výsledkov**

1. Porovnajte výsledky merania medzi dvoma KTG.

<span id="page-42-4"></span>*Tabuľka 3: názorná tabuľka*

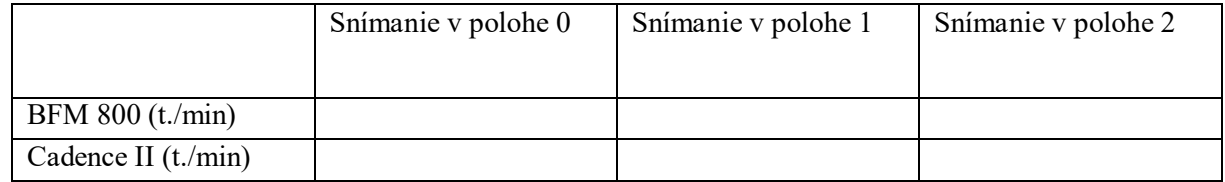

2. Dáta z osciloskopu nameraného zo simulátora srdcových oziev, keď bol prepínač v polohe 0, vykreslite v MATLABE a priložte v protokole

3. Vytvorte korelačnú funkciu tohto signálu pomocou :

*(ts=0.001 N=length(w)*  $[R, tau] = xcorr(w, N, 'unbiased')$ ; *figure() plot(tau\*ts,R); kde w signál z osciloskopu(amplitúda),* alebo inou metódou*.* 

#### 4. Zistite približnú frekvenciu z MATLABE a porovnajte výsledok z MATLABU s výsledkami obidvoch KTG.

<span id="page-43-1"></span><span id="page-43-0"></span>*Tabuľka 4: názorná tabuľka*

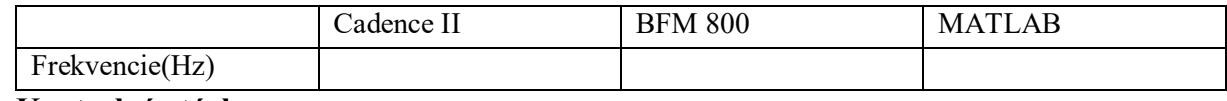

#### **6.2.6 Kontrolné otázky:**

- 1. Aká je typická frekvencia plodu matky?
- 2. Na akom princípe odlišuje signál plodu od matky? Tento princíp bližšie popíšte.
- 3. Aké sú dôvody monitorovania plodu?
- 4. Napíšte aspoň tri najčastejšie artefakty KTG.
- 5. Na akom ultrazvukovom princípe funguje KTG?
- 6. Čo je možné merať pomocou KTG okrem frekvencie plodu?

# <span id="page-44-0"></span>**7 Realizácia laboratórnej úlohy a výsledky namerané na simulátore srdcových oziev dieťaťa**

<span id="page-44-1"></span>Táto kapitola je zameraná na realizáciu laboratórnej úlohy. Laboratórna úloha bola vytvorená k výsledkom, ktoré vznikli meraním na simulátore srdcových oziev pomocou osciloskopu a samostatných kardiotokografov.

#### **7.1 Teoretický rozbor k vypracovaniu laboratórnej úlohy**

Táto laboratórna úloha bola zameraná na testovanie kardiotokografu pomocou simulátora srdcových oziev. Najčastejšia porucha KTG je porucha sondy, preto v prvom bode bolo nutné otestovať funkčnosť sond na jednotlivých kardiotokografoch. Ďalším bodom bolo nutné namerať, aká frekvencia vstupuje do relé jednotlivým prepnutím prepínača. V polohe 0 je najzásadnejšia na testovanie KTG a to z dôvodu, že v tejto polohe nastáva preklápanie obvodu. Takže je možné sledovať koreláciu systému. Následne bol nanesený UZV gél z dôvodu, že sonda sníma pomocou Dopplerovho javu. Na poslednom mieste boli testované rôzne normy zápisu v EU a USA.

#### <span id="page-44-3"></span><span id="page-44-2"></span>**7.2 Vypracovanie**

#### **7.2.1 Testovanie funkčnosti sond KTG**

Na [obr. 15](#page-44-4) sú znázornené kardiotokografy BFM 800 a CADENCE II testovaním funkčnosti sond.

Testovanie prebiehalo zovretím sond rukou a poklepkávaním prstom z druhej strany ruky.

<span id="page-44-4"></span>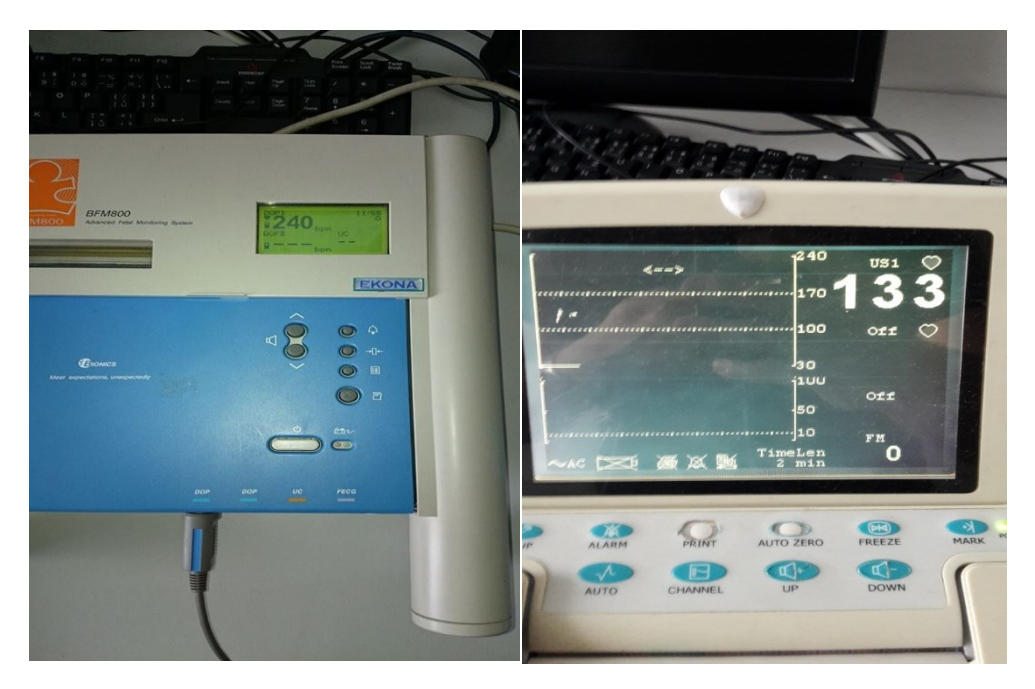

*obr. 15: testovanie funkčnosti sond( na ľavo Kardiotokograf BFM 800 a vpravo CADENCE II)*

#### <span id="page-45-0"></span>**7.2.2 Meranie frekvencií na simulátore srdcového tepu dieťaťa pomocou osciloskopu.**

Na [obr. 16,](#page-45-1) [obr. 17](#page-45-2) a [obr. 18](#page-46-1) sú zaznamenané hodnoty namerané osciloskopom zo simulátora srdcových oziev.

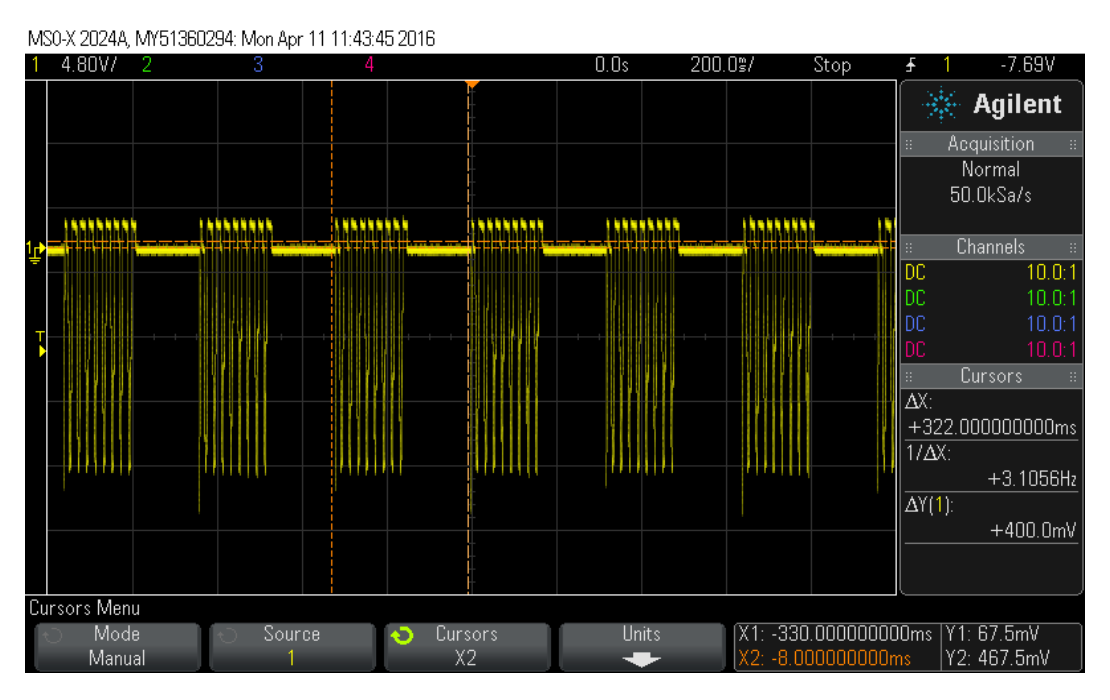

*obr. 16: nameraná hodnota zo simulátora srdcových oziev (prepínač v polohe 2)*

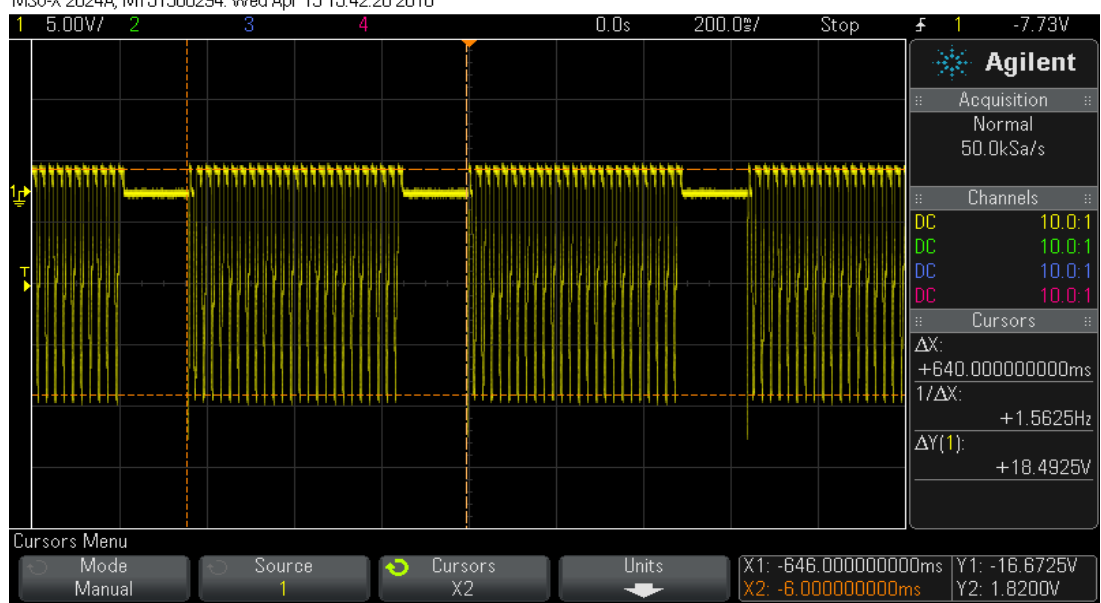

<span id="page-45-1"></span>MS0-X 2024A, MY51360294: Wed Apr 13 15:42:20 2016

<span id="page-45-2"></span>*obr. 17: nameraná hodnota zo simulátora srdcových oziev (prepínač v polohe 1)*

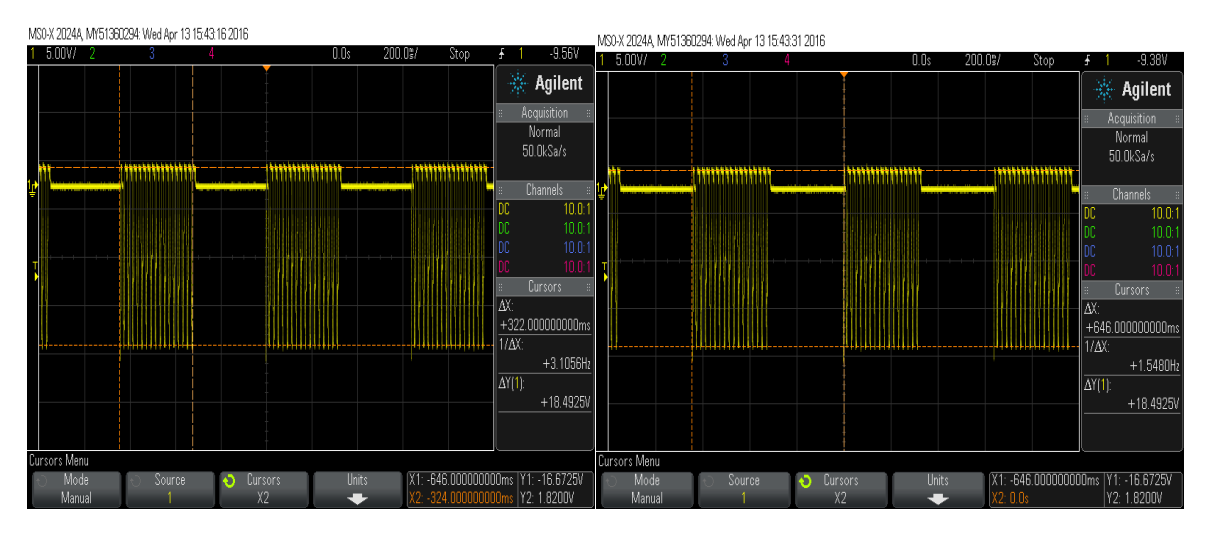

*obr. 18: nameraná hodnota zo simulátora srdcových oziev (prepínač v polohe 0)*

<span id="page-46-1"></span>Výsledná frekvencia z polohy 0 a 1 je podobná, odlišná je rýchlosť zaklapnutia relé.

<span id="page-46-3"></span>*Tabuľka 5: meranie frekvencie na simulátore srdcového tepu dieťaťa (vyplnená)*

<span id="page-46-0"></span>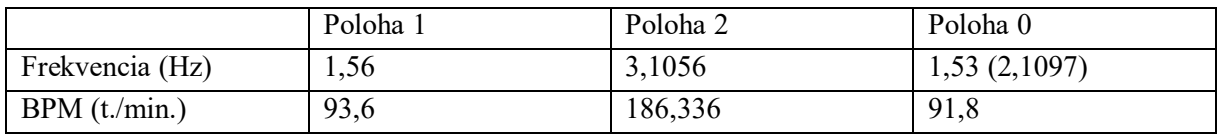

BPM=1,56 ⋅ 60 =93,6 t./min. (7.1)

#### **7.2.3 Testovanie KTG pomocou simulátora srdcových oziev**

Na nasledujúcich obrázkoch je sú vyfotené kardiotokografy v rôznych polohách prepínača:

<span id="page-46-2"></span>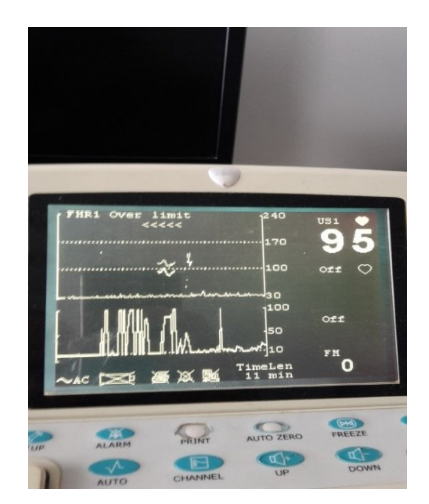

*obr. 19: namerané hodnoty CADENCE II. ( prepínač v polohe 0)*

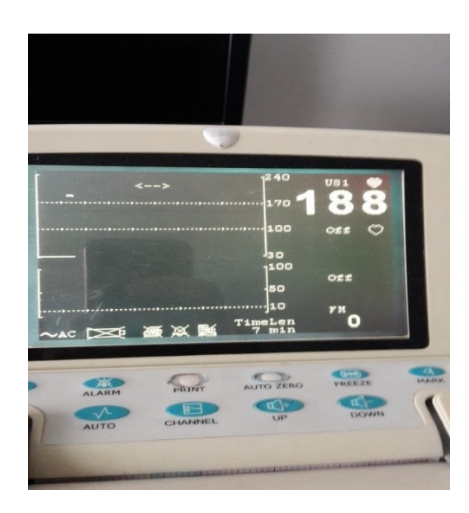

*obr. 20: namerané hodnoty CADENCE II. (prepínač v polohe 2)*

<span id="page-47-0"></span>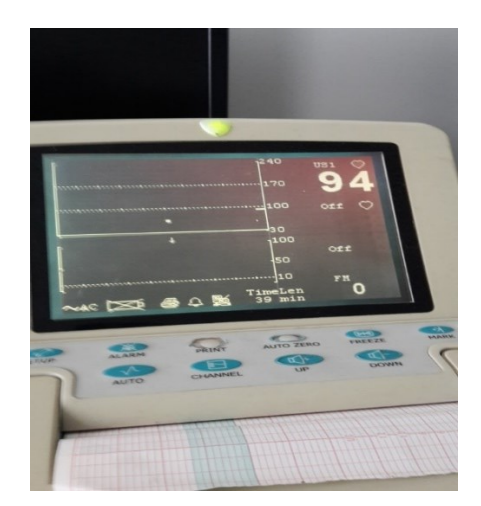

*obr. 21: namerané hodnoty CADENCE II. (prepínač v polohe 1)*

<span id="page-47-2"></span><span id="page-47-1"></span>Poloha 0 a 1 prepínača je podobná, a to z dôvodu podobnosti frekvencie a nedokonalosti korelácie kardiotokografu. U polohy 2 prepínača je rozdielna a je to z dôvodu veľkej odlišnosti frekvencie.

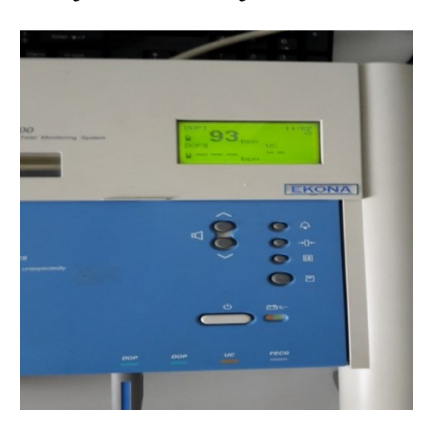

*obr. 22: namerané hodnoty BFM 800 (prepínač v polohe 0)*

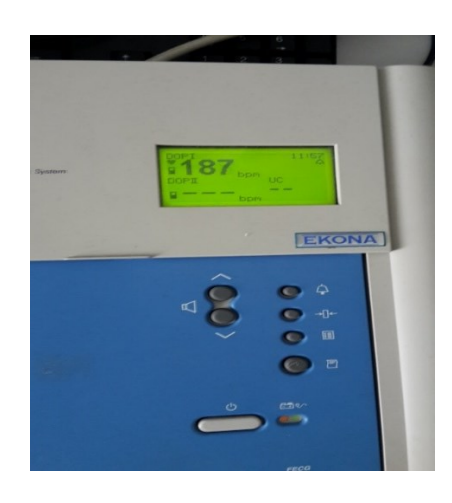

*obr. 23: namerané hodnoty BFM 800 (prepínač v polohe 2)*

<span id="page-48-1"></span>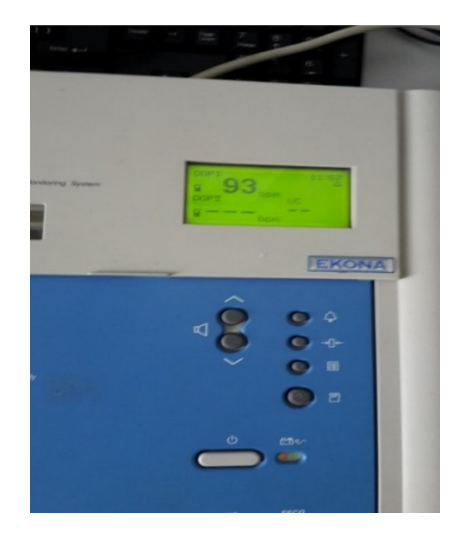

*obr. 24: namerané hodnoty BFM 800 (prepínač v polohe 1)*

<span id="page-48-2"></span><span id="page-48-0"></span>Poloha 0 a 1 prepínača je podobná z dôvodu podobnosti frekvencie a nedokonalosti korelácie kardiotokografu. U polohy 2 prepínača je rozdielna a je to z dôvodu veľkej odlišnosti frekvencie. Z toho vyplýva, že oba prístroje nemajú dokonalý korelačný systém.

#### **7.2.4 Zmena rýchlosti zápisu KTG**

<span id="page-48-3"></span>Na [obr. 25](#page-48-3) je znázornená rýchlosť zápisu na CADENCE II.

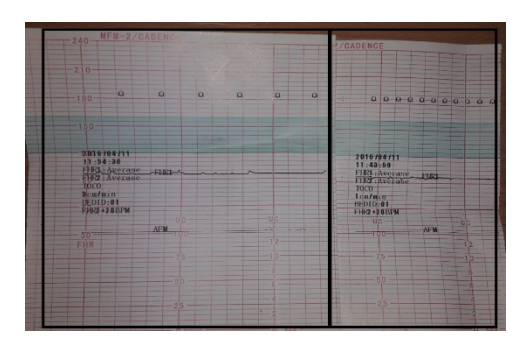

*obr. 25: rýchlosť zápisu(v ľavo 3 centimetre za minútu a v pravo 1 centimeter za minútu)*

<span id="page-49-0"></span>Ako je vidno na ľavom obrázku je dĺžka zápisu väčšia pri tom istom čase (6 minút) ako na obrázku vpravo.

#### **7.2.5 Zhodnotenie výsledkov**

1. Vje porovnanie dát kardiotokografom namerané pomocou simulátora srdcových oziev.

<span id="page-49-2"></span>*Tabuľka 6: porovanie KTG CADENCE II a BFM 800*

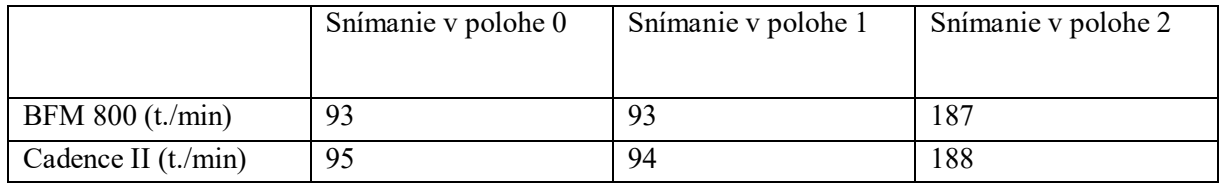

Z tabuľky je zrejmé, že obidva prístroje sa veľmi neodlišujú. Najväčśi rozdiel je o 2 t./min.

2. Vykreslenie korelačnej krivky pomocou MATLABU

Na [obr. 26](#page-49-1) je znázornený signál z polohy 0 vykreslený v MATLABE

<span id="page-49-3"></span>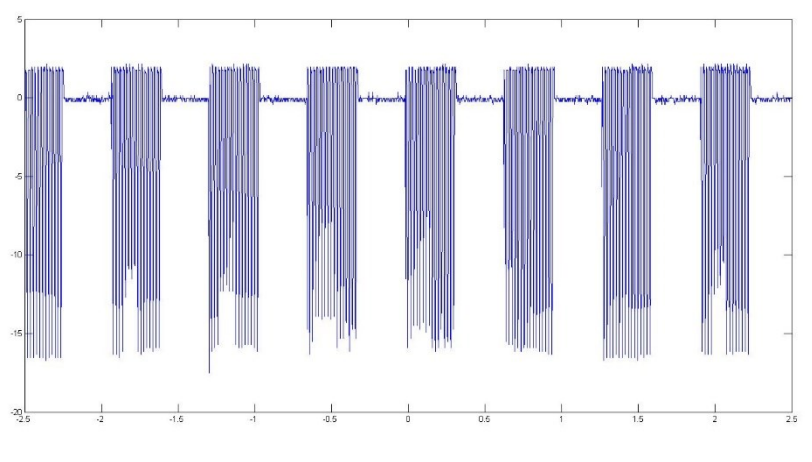

*obr. 26: vykreslenie dát pomocou MATLABU*

<span id="page-49-1"></span>Na [obr. 27](#page-50-1) je znázornená korelačná funkcia signálu nameraná osciloskopom, keď bol simulátor srdcových oziev v polohe 0.

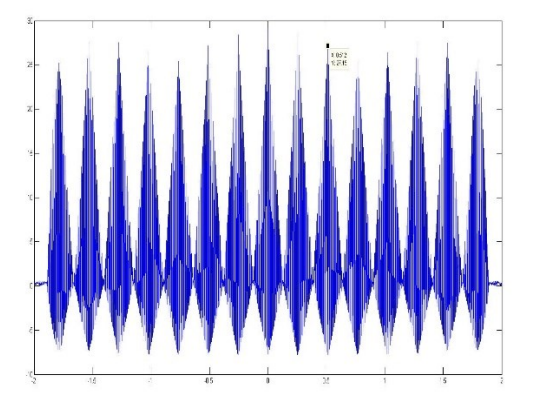

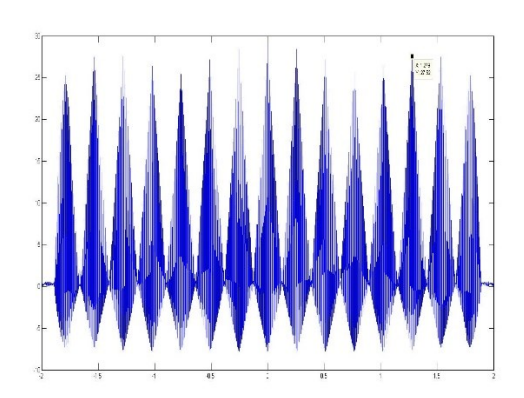

*obr. 27: korelačná funkcia v MATLABU*

$$
T = 1,279 - 0,512 = 0,767 s \tag{7.2}
$$

$$
f = \frac{1}{0.767} = 1,304 \, Hz \tag{7.3}
$$

<span id="page-50-1"></span>Kód podľa, ktorého bola vykreslená korelačná funkcia frekvencie je 1,304 Hz. Výsledok sa berie preto z y-osi lebo korelácia sa počíta v rámci času, a nie amplitúdy, pretože skúmame frekvenciu.

 $ts=0.001;N=length(w);$  $[R, tau] = xcorr(w, 'unbiased'); figure(); plot(tau*ts,R);$ 

#### 3. V nasledujúcej tabuľke sú porovnané dáta medzi KTG a MATLABOM.

<span id="page-50-2"></span>*Tabuľka 7: porovnanie dát*

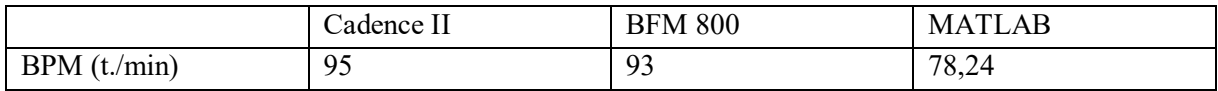

<span id="page-50-0"></span>V MATLABE je odlišná frekvencia z toho dôvodu, že MATLAB nám prepočítava priamo s elektrickým signálom a je presnejší ako pohyby relé.

#### **7.2.6 Kontrolné otázky**

- *1. Aká je typická frekvencia plodu matky?* Typická frekvencia plodu je približne od 120 do 180 t./minútu.
- 2. *Na akom princípe sa odlišuje signál plodu od matky? Tento princíp bližšie popíšte.* Signál prijatý prístrojom sa odlišuje od artefaktov pomocou korelácie. Korelácia je násobenie toho istého signálu, posunutý o  $\tau$  s pôvodným signálom.
- *3. Aké sú dôvody monitorovania plodu?* Srdce je prvým organom, ktorý sa vyvíja u nenarodeného dieťaťa, a preto môžu nastať smrteľné následky. Niektoré následky sa môžu vybavovať až po pôrode. Dôležité je aj sledovanie hypoxických zmien plodu .
- 4. *Napíšte aspoň tri najčastejšie artefakty KTG.*
	- materské srdcové ozvy
	- materské respiračné zvuky
	- materské zažívacie zvuky
	- pohyb meracieho čidla
	- vonkajší hluk prostredia poloha plodu, kontrakcie matky, pohyb plodu, dýchanie
- *5. Na akom ultrazvukovom princípe funguje KTG?* KTG snímajú pomocou Dopplerovského javu.
- *6. Čo je možné merať pomocou KTG okrem frekvencie plodu ?* Je možne snímať aj kontrakcie matky alebo invazívne EKG plodu.

#### <span id="page-51-0"></span>**7.2.7 Záver laboratórnej úlohy**

V prvom bode laboratórnej úlohy bolo nutné overiť funkčnosť sond KTG. Ako je zobrazené na [obr. 15](#page-44-4), ktorý nám poukazuje, že sondy sú funkčné. V ďalšom bode bola nameraná frekvencia, ktorá vstupuje do relé simulátora srdcových oziev pomocou osciloskopu. Bolo zistené, že prepínač v bode 2 má frekvencie 3,1056 Hz, na 1 ,56 Hz a na vývode 0 je kombinácia týchto dvoch. Frekvencie boli zapísane do tabuľky a prepočítané na BPM. Následne bolo meranie na KTG CADENCE II a BFM 800 pomocou simulátora srdcových oziev. V porovnaní bolo zistené, že odchýlka medzi týmito KTG sa odlišuje najviac o 2 t./minútu. Keď bol prepínač v polohe 0 a 1 sa t./min. moc neodlišujú a je to nedokonalosťou korelačnej funkcie KTG. Kvôli overeniu noriem zápisu boli porovnané 3 centimetre za minútu s 1 centimetrom za minútu. Výsledok je na [obr. 25](#page-48-3). Ako posledné bolo nutné overiť výsledky, ktoré boli namerané. Najzásadnejšie overovanie bolo overovanie pomocou MATLABU a vykreslenie korelačnej krivky. Korelačná krivka mala určitú odchýlku a to je z toho dôvodu, že korelácia sa počíta priamo s elektrického signálu, nie pohybu relé.

### <span id="page-52-0"></span>**8 Zhodnotenie dosiahnutých výsledkov**

Táto kapitola je zameraná na zhodnotenie všetkých výsledkov a porovnanie ich pomocou MATLABU a nameraných hodnôt na oboch kardiotokografoch. Kapitola má nadväznosť na 7. kapitolu kde výsledky boli riešenie v rámci laboratórnej úlohy. V rámci tejto kapitoly budú porovnané všetky korelačné funkcie vytvorené v MATLABE, ktoré boli rôzne, pomocou prepnutia prepínača. Výsledné korelačné krivky sú v [Príloha IV](#page-64-0), [Príloha V](#page-65-0), [Príloha VI](#page-66-0). Výpočet frekvencie a tepov za minútu pomocou vykreslenia korelačnej krivky v MATLABE

Prepínač v polohe 0:

$$
T = 1,279 - 0,512 = 0,767 s \tag{8.1}
$$

$$
f = \frac{1}{0.767} = 1,304 \, Hz \tag{8.2}
$$

Prepínač v polohe 2:

$$
T = 0.32 - 0 = 0.32 s \tag{8.3}
$$

$$
f = \frac{1}{0.32} = 3.125 Hz
$$
\n(8.4)

Prepínač v polohe 1:

$$
T = 1,279 - 0.64 = 0,639 s \tag{8.5}
$$

$$
f = \frac{1}{0.639} = 1.56 Hz
$$
\n(8.6)

Pričom keď je prepínač je zapnutý v polohe 1, ide do relé simulátora iba frekvencia z binárneho čítača z výstupu 5. V polohe prepínača 2 ide do relé iba z binárneho čitača frekvencia výstup 6 a poloha 0 je kombinácia týchto dvoch. V [Tabuľka](#page-52-1) 8 je porovnanie frekvencie, ktoré vstupujú do hradiel korelačnej frekvencie v MATLABE a Osciloskopu namerané na simulátore.

Pričom keď je prepínač v polohe 1, ide do relé simulátora iba frekvencia z binárneho čítača z výstupu 5. V polohe prepínača 2 ide do relé iba výstup 6 a poloha 0 je kombinácia týchto dvoch.

<span id="page-52-1"></span>*Tabuľka 8: porovnanie výstupov binárneho čitaća a korelácia MATLAB*

|                  | Výstup v prepínači | Výstup v prepínači | Výstup v prepínači |
|------------------|--------------------|--------------------|--------------------|
|                  | v polohe 1         | v polohe 2         | v polohe 0         |
|                  | (Hz)               | (Hz)               | (Hz)               |
| Výstup binárneho | 1,56               | 3,125              | Kombinácia týchto  |
| čítača           |                    |                    | dvoch              |
| <b>MATLAB</b>    | 1.56               | 3.125              | 1,304              |
| Osciloskop       | 1,5625             | 3,1056             | 3,106 1,54         |

Ako je zrejmé, frekvencie sa nemenia v MATLABE od výstupu z binárneho čítača. Len kombinácia týchto dvoch je 1,304 Hz. Na [obr. 28](#page-53-0) a na [obr. 29](#page-53-1) je porovnanie polôh 0 a 1 prepínača, keďže hodnoty sú podobný na KTG. Kde v polohe 0 je 3,106 a 1,54 Hz a v polohe 1 je 2,084 a 1,56 Hz.

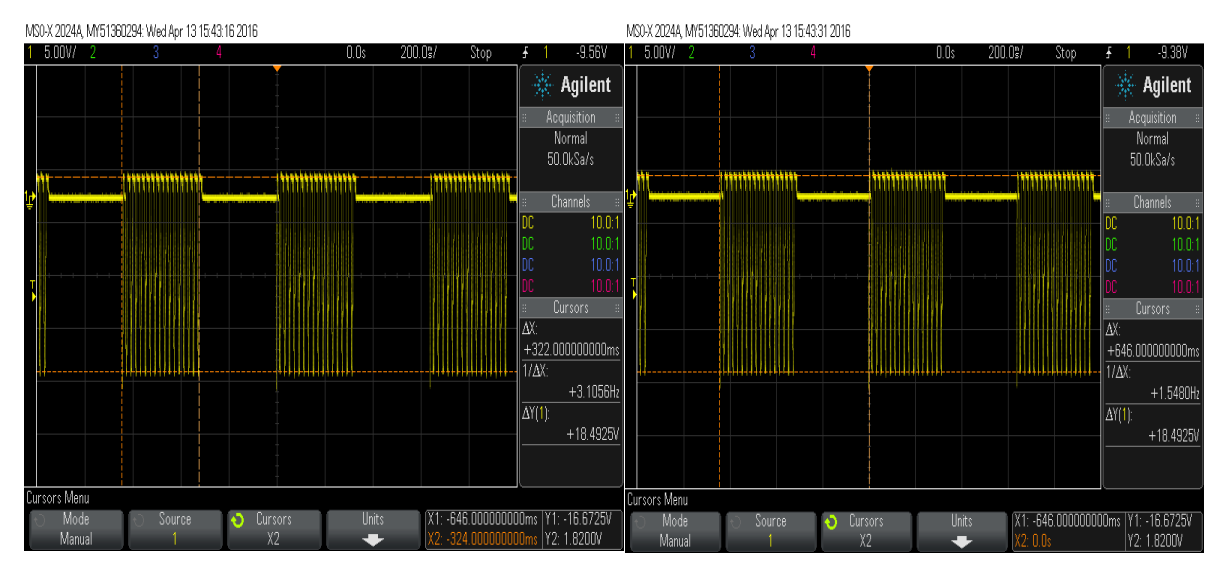

*obr. 28: prepínač v polohe 0*

<span id="page-53-0"></span>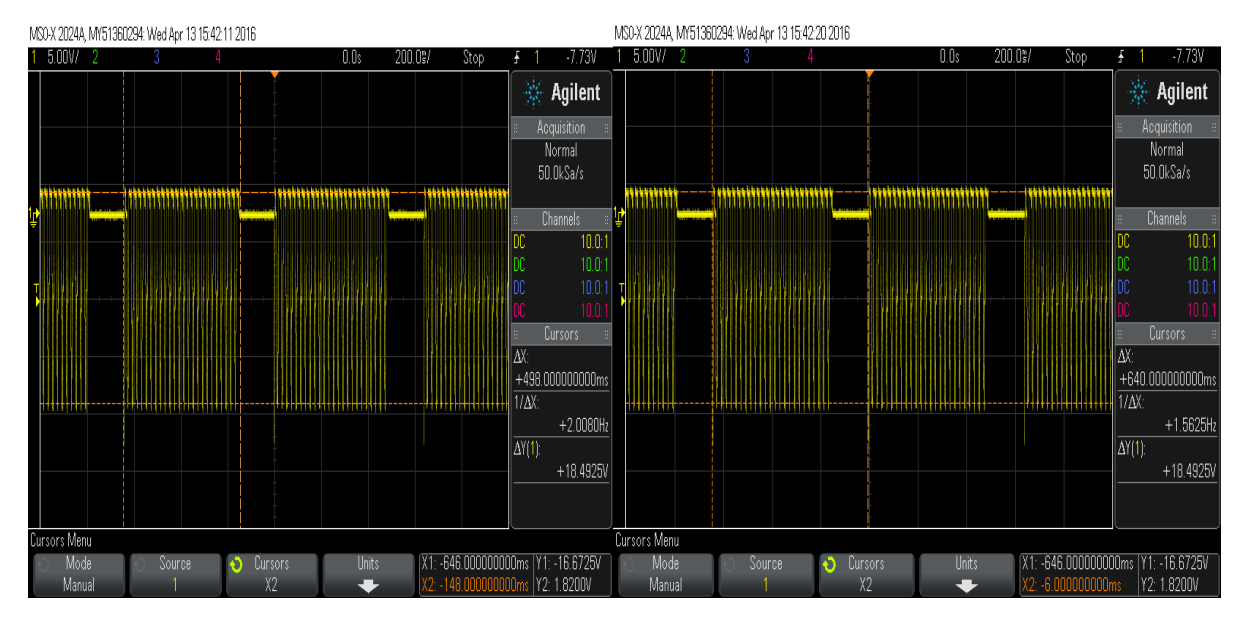

<span id="page-53-1"></span>*obr. 29: prepínač v polohe 1*

### <span id="page-54-0"></span>**8.1 Prepočítanie frekvencii na BPM a porovnanie s nameranými hodnotami na KTG**

Prepínač v polohe 0:

$$
BPM = 1,307 \cdot 60 = 78,24 \text{ t/min.}
$$
 (8.7)

Prepínač v polohe 2:

$$
BPM = 3.125 \cdot 60 = 187.5 \text{ t/min} \tag{8.8}
$$

Prepínač v polohe 1:

$$
BPM = 1.56 \cdot 60 = 93.6 \text{ t/min} \tag{8.9}
$$

V [Tabuľka](#page-54-1) 9 je porovnanie BPM namerané pomocou simulátora srdcových oziev na KTG a pomocou osciloskopu vytvorenie korelačnej krivky a prepočítané na BPM.

<span id="page-54-1"></span>*Tabuľka 9: porovnanie BPM na KTG a MATLAB*

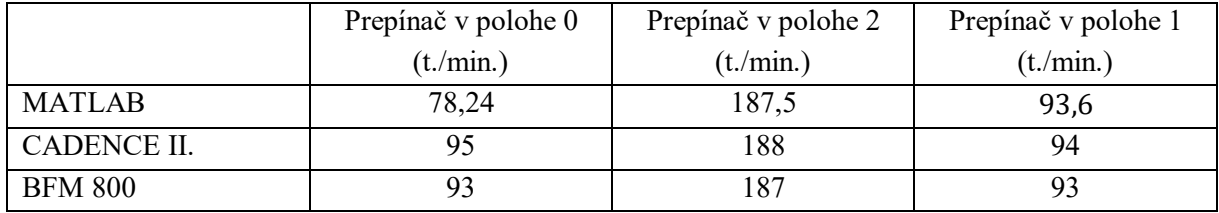

Z tabuľky je zrejmé, že najväčšia odlišnosť nastáva, keď je prepínač v polohe 0. Je to zapríčinené hlavne preto, že korelácia sa spracúva so signálom, ktorý vstupuje do relé a sú tam aj artefakty ako sieťová frekvencia 50 Hz. Ďalším veľkým dôvodom je, že kardiotokografy nespracovávajú dokonalú korelačnú krivku. Odlišnosť v polohe 0 v rámci CADENCE II. je 16,76 t./min. a v rámci BFM 800 14,76 t./min. V polohe 2 je odlišnosť v rámci CADENCE II. je 0,5 t./min a v rámci BFM 800 je 0,5 t./min. čo znamená, že je odlišné zaokrúhľovanie respektíve vyhodnotenie výsledkov KTG. Ak je prepínač v polohe 1, je v rámci CADENCE II o 1,3 t./min a BFM 800 o 0,6 t./min., čo taktiež znamená spôsob vyhodnocovania KTG.

# <span id="page-55-0"></span>**Záver**

Zámerom bakalárske práce bolo zhotoviť a navrhnúť laboratórnu úlohu na kardiotokografoch značky CADENCE II. a BFM 800. V prvom rade boli preskúmané možnosti simulovania. Simulovať na kardiotokografe je možné vytvoreným softvérov s zahrnutím pomocou matematických výpočtov rôznych javov, ktoré môžu nastať, skúmanie hotových nahrávok alebo pomocou vytvoreného obvodu, ktorý obsahuje relé. Po dôkladnom preskúmaní princípu kardiotokografu a zistení využívania korelačného princípu bol navrhnutý obvod.

Daný obvod je navrhnutý tak, aby bolo možné preklápanie dvoch frekvencií. Keďže frekvencia srdca je od 120 tepov za minútu do 160 tepov za minútu, boli využité frekvencie z binárneho čítača z výstupu 5 a 6, čo odpovedá frekvencii 1,56 a 3,125 Hz a z toho vyplýva, že BPM je 93,6 a 187,5 t./min. Na delenie týchto frekvencií je využívaný binárni čítač 4024, ktorý delí frekvenciu pravé dvomi. Frekvencia je získavaná zo sieťového napájania 50 Hz. Do obvodu vstupuje pomocou transformátora 12 V.

Kvôli efektívnosti a pochopeniu korelačnej funkcie bol pridaný prepínač, ktorý je schopný do hradiel púšťať iba jednu z dvoch frekvencií alebo zároveň obidve frekvencie z binárneho čítača. Celá doska s transformátorom bola uložená do krabičky, ktorá je zhotovená na potreby využívania simulátora srdcových oziev.

Prvým krokom pri poruche kardiotokografov je otestovanie funkčnosti sond a to jednoduchým testom. Test sa vykonáva nasledovne. Sonda sa chytí do rúk a z druhej strany sa poklepkáva prstom. Je to prvý krok laboratórnej úlohy, ktorý treba otestovať kardiotokografom. Ďalšie kroky pozostávajú z práce na simulátore srdcových oziev. Relé je pripojené ako výstupná časť simulátora a naň je pripojená paralelne červená led dióda. Na zistenie, aký signál prijíma relé, sa pomocou osciloskopu zmeria na dióde. Zistí sa jednotlivá frekvencia, ktorú je možné prepínať pomocou prepínača. V polohe prepínača 0, keď vstupujú do hradla obidve frekvencie, sa dáta uložia pomocou formátu \*csv. Dáta sa prevedú do MATLABU a vykreslí sa korelačná krivka. Posledným krokom je meranie na samostatných kardiotokografoch pomocou simulátora srdcových oziev. Pozorujú sa zmeny v jednotlivých polohách prepínača, keď vstupuje iba jedna frekvencia alebo obidve súčasne do relé. Posledným bodom laboratórnej úlohy je testovať normy rýchlosti zápisu na papier a to 1 centimeter a 3 centimetre za minútu.

Pri vypracovaní navrhnutej úlohy a zhodnotení výsledkov sa kardiotokografy BFM 800 a CADENCE II výrazne neodlišovali. Rozdiely boli hlavne pri vyhodnocovaní výsledkov kardiotokogramu respektíve pri zaokrúhľovaní výsledkov. Pri všetkých polohách prepínača bola spravená korelačná krivka. V porovnaní v polohách, keď vstupuje do relé z binarného čítača iba jedna frekvencia, bola totožná na výstupe binárneho čítača v porovnaní s výslednou korelačnou krivkou. V polohe, keď vstupujú do relé obidve frekvencie, sa s korelačnou analýzou zistila frekvencia 1,307 Hz.

Pri testovaní kardiotokografov pomocou simulátora srdcových oziev v polohe, keď vstupujú obidve frekvencie a keď vstupuje 1,56 Hz sa výsledky podobali. Je to spôsobené najmä nedokonalosťou korelačnej analýzy systému.

V konečnom dôsledku laboratórna úloha má naučiť pochopiť princíp na akom pracuje KTG. Či tým, že sonda sa musí natrieť UZV gélom kvôli tomu, že sa sonda sníma pomocou Dopplerovho javu. Ďalším krokom je naučenie filtrovania signálu a využitie znalostí v MATLABE a nakreslenie korelačnej krivky pomocou tohto programu. Ako ďalší rozvoj je možné vytvorenie softvéru a simulácia týchto hodnôt alebo vytvorenie simulátora pre toko-sondu.

# <span id="page-57-0"></span>**Literatúra**

- <span id="page-57-1"></span>[1] ŠULA, Ján. Zaklady kardiotokografie pro porodní asistenkty. *Is.muni.cz*. Dostupné také z: [https://is.muni.cz/el/1411/podzim2007/BPOP0233p/um/Kardiotokografie\\_obr.pdf](https://is.muni.cz/el/1411/podzim2007/BPOP0233p/um/Kardiotokografie_obr.pdf)
- <span id="page-57-6"></span>[2] ČECH, Evžen, Zdeněk HÁJEK, Karel MARŠÁL a Bedřich SRP. *Porodnictví*. 2., přepracované a doplněné vyd. Praha: Grada, 2007, 544 s. ISBN 978-80-247-1303-8. 3. <http://www.levret.cz/publikace/casopisy/mb/2005-6/?pdf=111>
- <span id="page-57-11"></span>[3] MUDR. VERNER, Miroslav. FETÁLNÍ EKG, ST ANALÝZA. *Ústav pro péči o matku a dítě, Praha*. 2005, (Moderní babictví 6). Dostupné také z: [http://www.levret.cz/publikace/casopisy/mb/2005-](http://www.levret.cz/publikace/casopisy/mb/2005-6/?pdf=111) [6/?pdf=111](http://www.levret.cz/publikace/casopisy/mb/2005-6/?pdf=111)
- <span id="page-57-12"></span>[4] HRUBAN,, L. a P. JANKŮ. Analýza ST úseku EKG křivky plodu v průběhu porodu. *Prakt Gyn*. 2005. Dostupné také z: [http://www.prolekare.cz/pdf?ida=pg\\_05\\_04\\_03.pdf](http://www.prolekare.cz/pdf?ida=pg_05_04_03.pdf)
- <span id="page-57-2"></span>[5] SAMENI,. A Review of Fetal ECG Signal Processing Issues and Promising Directions. *The Open Pacing, Electrophysiology & Therapy Journal* [online]. 2010 [cit. 2015-10-08]. DOI: 10.2174/1876536x01003010004.
- <span id="page-57-5"></span>[6] MOORE, Keith L a T PERSAUD. *Zrození člověka: embryologie s klinickým zaměřením*. 1. vyd. Praha: ISV nakladatelství, 2002, xiv, 564 s. ISBN 80-85866-94-3.
- <span id="page-57-3"></span>[7] MATONIA, ADAM, JANUSZ JEŽEWSKI, Tomasz KUPKA, JANUSZ WRÓBEL a KRZYSZTOF HOROBA. Modelling of Non-invasively Recorded Maternal and Fetal Electrocardiographic Signals. *Biocybernetics and Biomedical Engineering*. 2005, (Volume 25, Number 2, pp. 27–39). Dostupné také z: [http://www.ibib.waw.pl/bbe/bbefulltext/bbe\\_25\\_2\\_027\\_ft.pdf](http://www.ibib.waw.pl/bbe/bbefulltext/bbe_25_2_027_ft.pdf)
- <span id="page-57-7"></span>[8] PENHAKER, Marek. *Lékařské diagnostické přístroje: učební texty*. 1. vyd. Ostrava: VŠB - Technická univerzita Ostrava, 2004, 320 s. ISBN 80-248-0751-3.
- <span id="page-57-10"></span>[9] PÚČIK, Jozef a Elena COCHEROVÁ. *Analýza biosignálov*. 1. vyd. V Bratislave: Slovenská technická univerzita, 2008, 121 s. Edícia skrípt. ISBN 978-80-227-2833-1.
- <span id="page-57-4"></span>[10] MĚCHUROVÁ, Alena. *Kardiotokografie: minimum pro praxi*. 2., rozš. vyd. Praha: Maxdorf, c2014, 198 s. Porodnictví krok za krokem. ISBN 978-80-7345-388-6.
- <span id="page-57-9"></span>[11] Martin Skypala,Generátor plodového elektrokardiogramu v LabView. Odstupne z : <http://dspace.vsb.cz/handle/10084/108469>, veduci práce:Ing.Radek Martinek,Ph.D.
- <span id="page-57-8"></span>[12] PAPÍRNÍKOVÁ, Petra. KARDIOTOKOGRAFIE. *Moderní babictví*. 2006, (10). Dostupné také z: [WWW.LEVRET.CZ](http://www.levret.cz/)
- <span id="page-57-14"></span>[13] MESIHOVIĆ-DINAREVIĆ., S. Slikovne tehnike u pedijatrijskoj kardiologiji. *Paediatr Croat* [online]. 2003, 2003(47): 27-40 [cit. 2015-12-22]. Dostupné z: [http://hpps.kbsplit.hr/hpps-](http://hpps.kbsplit.hr/hpps-2003/pdf/06.pdf)[2003/pdf/06.pdf](http://hpps.kbsplit.hr/hpps-2003/pdf/06.pdf)
- <span id="page-57-13"></span>[14] ŠTĚPÁNOVÁ, Gabriela. *Lékařské přístroje*. 2007.
- <span id="page-57-15"></span>[15] MATONIA,, JANUSZ JEZEWSKI, TOMASZ KUPKA, JANUSZ WRÓBEL a KRZYSZTOF HOROBA. Modelling of Non-invasively Recorded Maternal and Fetal Electrocardiographic Signals. *Biocybernetics and Biomedical Engineering*. Volume 25. 2005, (2). DOI: T11E 017 26. Dostupné aj z: [http://www.ibib.waw.pl/bbe/bbefulltext/bbe\\_25\\_2\\_027\\_ft.pdf7](http://www.ibib.waw.pl/bbe/bbefulltext/bbe_25_2_027_ft.pdf7)
- <span id="page-58-5"></span>[16] REINHARD, Joscha, Barrie R. HAYES-GILL, Sven SCHIERMEIER, Hendrike HATZMANN, Tomas M. HEINRICH a Frank LOUWEN. Intrapartum Heart Rate Ambiguity: A Comparison of Cardiotocogram and Abdominal Fetal Electrocardiogram with Maternal Electrocardiogram. *Gynecologic and Obstetric Investigation* [online]. 2013, 75(2): 101-108 [cit. 2015- 12-22]. DOI: 10.1159/000345059. ISSN 1423002x. Dostupné z: <http://www.karger.com/doi/10.1159/000345059>
- <span id="page-58-7"></span>[17] MERT, Ahmet, Mana SEZD I a Aydn AKAN. A test and simulation device for Doppler-based fetal heart rate monitoring. *Turkish Journal of Electrical Engineering & Computer Sciences*. 2. 2015, (1306-224). DOI: 10.3906/elk-1306-224. Dostupné aj z: http://journals.tubitak.gov.tr/elektrik/issues/elk-15-23-4/elk-23-4-19-1306-224.pdf
- <span id="page-58-6"></span>[18] MAREK MACKOVÝCH, ULTRAZVUKOVÝ FETÁLNÍ DETEKTOR. Odstupne z : https://www.vutbr.cz/www\_base/zav\_prace\_soubor\_verejne.php?file\_id=54655, veduci práce: doc. Ing. JIŘÍ ROZMAN, CSc.
- [19] [online]. Medical Applications [cit.2015-12-22]. Dostupné z: [https://www.nxp.com/files/microcontrollers/doc/user\\_guide/MDAPPUSGDRM118.pdf](https://www.nxp.com/files/microcontrollers/doc/user_guide/MDAPPUSGDRM118.pdf)
- <span id="page-58-8"></span><span id="page-58-2"></span>[20] Introduction CaDence II. dostupne aj z <http://emedical.pl/aparaty-ktg-edan-cadence>
- <span id="page-58-4"></span>[21] NEVŘIVA, Pavel. *Signály a soustavy I*. 1. vyd. Ostrava: VŠB-Technická univerzita, 1993, 169 s. ISBN 8070781963.
- <span id="page-58-13"></span>[22] Datasheets 4024
- <span id="page-58-14"></span>[23] Datasheets 4093
- <span id="page-58-9"></span>[24] BEATRIJS VAN DER HOUT-VAN DER JAGT, M., S. GUID OEIA, a Peter H.M. OVENDEERD. A mathematical model for simulation of early decelerations in the cardiotocogram during labor. *Medical Engineering & Physics*. 2011, (5). DOI: 2011.09.004. Dostupné aj z: [http://www.medengphys.com/article/S1350-4533\(11\)00229-3/abstract](http://www.medengphys.com/article/S1350-4533(11)00229-3/abstract)
- <span id="page-58-10"></span>[25] MERT, Ahmet, Mana SEZD I a Aydn AKAN. A test and simulation device for Doppler-based fetal heart rate monitoring. *Turkish Journal of Electrical Engineering & Computer Sciences*. 2. 2015, (1306-224). DOI: 10.3906/elk-1306-224. Dostupné aj z: <http://journals.tubitak.gov.tr/elektrik/issues/elk-15-23-4/elk-23-4-19-1306-224.pdf>
- <span id="page-58-11"></span>[26] CESARELLI, M., M. RUFFO, M. ROMANO, a P. BIFULCO. Simulation of foetal phonocardiographic recordings for testing of FHR extraction algorithms.*Medical Engineering & Physics*. 2011, (3,). DOI: 2011.11.008. Dostupné také z: [http://www.cmpbjournal.com/article/S0169-](http://www.cmpbjournal.com/article/S0169-2607(11)00313-0/abstract) [2607\(11\)00313-0/abstract](http://www.cmpbjournal.com/article/S0169-2607(11)00313-0/abstract)
- <span id="page-58-12"></span><span id="page-58-0"></span>[27] MATONIA,, JANUSZ JEZEWSKI, TOMASZ KUPKA, JANUSZ WRÓBEL a KRZYSZTOF HOROBA. Modelling of Non-invasively Recorded Maternal and Fetal Electrocardiographic Signals. *Biocybernetics and Biomedical Engineering*. Volume 25. 2005,(2). DOI: T11E 017 26. Dostupné aj z: [http://www.ibib.waw.pl/bbe/bbefulltext/bbe\\_25\\_2\\_027\\_ft.pdf](http://www.ibib.waw.pl/bbe/bbefulltext/bbe_25_2_027_ft.pdf)

#### **Zdroje obrázkov :**

- <span id="page-58-15"></span>[28] Březinová Barbora**,** Analýza Kardiotokografického signálu,Vedúci práce: Ing. Václav Chudáček, Ph.D,Dostupné z [https://support.dce.felk.cvut.cz/mediawiki/index.php/Bp\\_371\\_cz](https://support.dce.felk.cvut.cz/mediawiki/index.php/Bp_371_cz)
- <span id="page-58-1"></span>[29] Introduction Cadence II, dostupne aj z <http://emedical.pl/aparaty-ktg-edan-cadence>
- <span id="page-58-3"></span>[30] Bioelektricke jevy dostupne<http://slideplayer.cz/slide/3236801/>

<span id="page-59-0"></span>[31] http://www.freescale.com/applications/medical-healthcare/home-portable/fetal-heart-ratemonitors:APLFHRM

# <span id="page-60-0"></span>**Zoznam príloh:**

[Príloha I](#page-61-0): Schéma nakreslené v eaglu [Príloha II](#page-62-0): Schéma plošných spojov [Príloha III:](#page-63-0) Konečná škatuľka [Príloha IV:](#page-64-0) Korelačná funkcia prepínača v polohe 0 [Príloha V](#page-65-0): Korelačná funkcia prepínača v polohe 2 [Príloha VI:](#page-66-0) Korelačná funkcia prepínača v polohe 1

<span id="page-61-0"></span>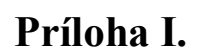

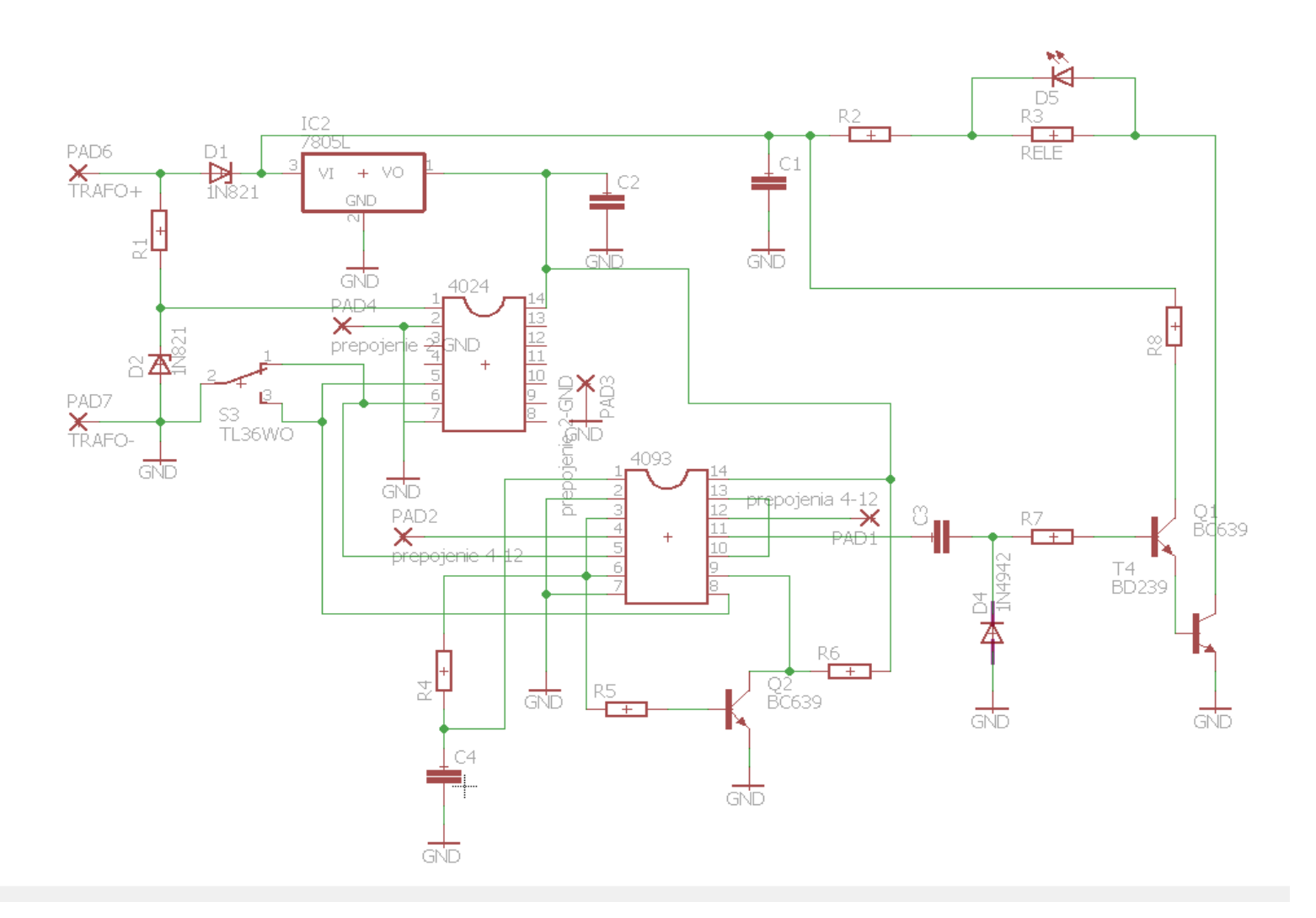

*Príloha 1: schéma vytvorené v eaglu*

**Príloha II.**

<span id="page-62-0"></span>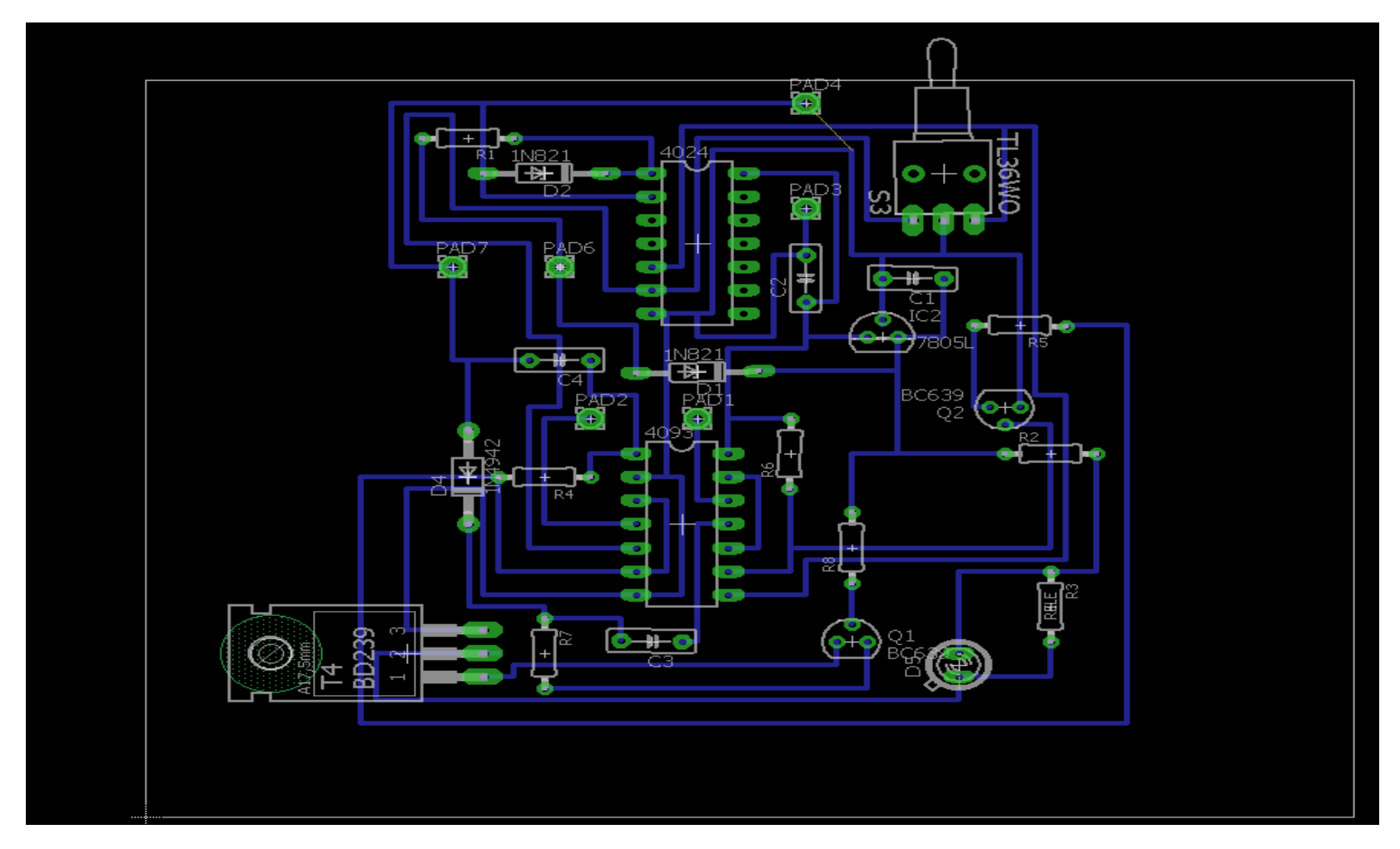

*Príloha 2: nakreslená doska v eaglu*

# **Príloha III.**

<span id="page-63-0"></span>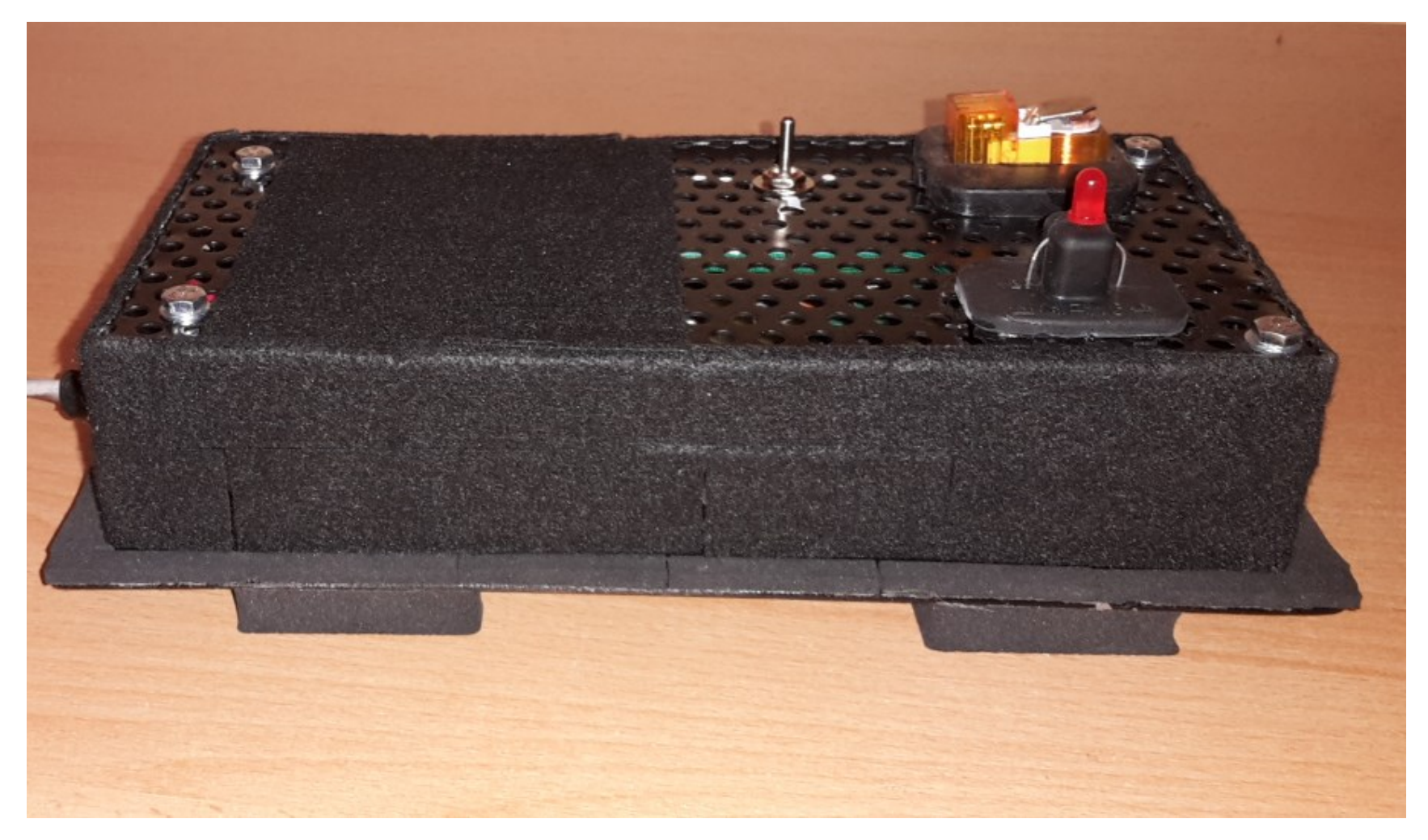

*Príloha 3: vytvorená krabička*

# **Príloha IV.**

<span id="page-64-0"></span>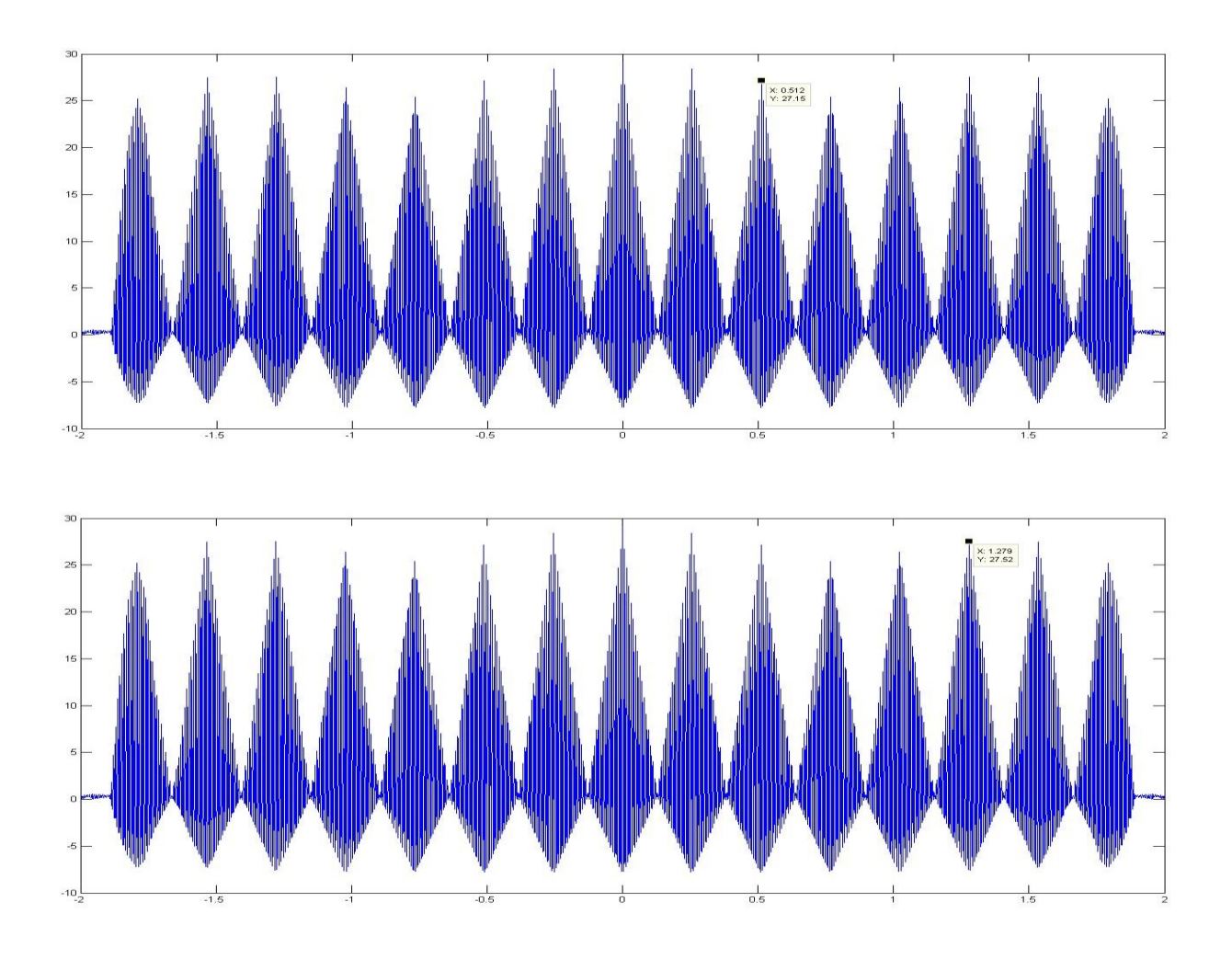

*Príloha 4: korelačná krivka vytvorená v MATLABU (prepínač v polohe0)*

**Príloha V.**

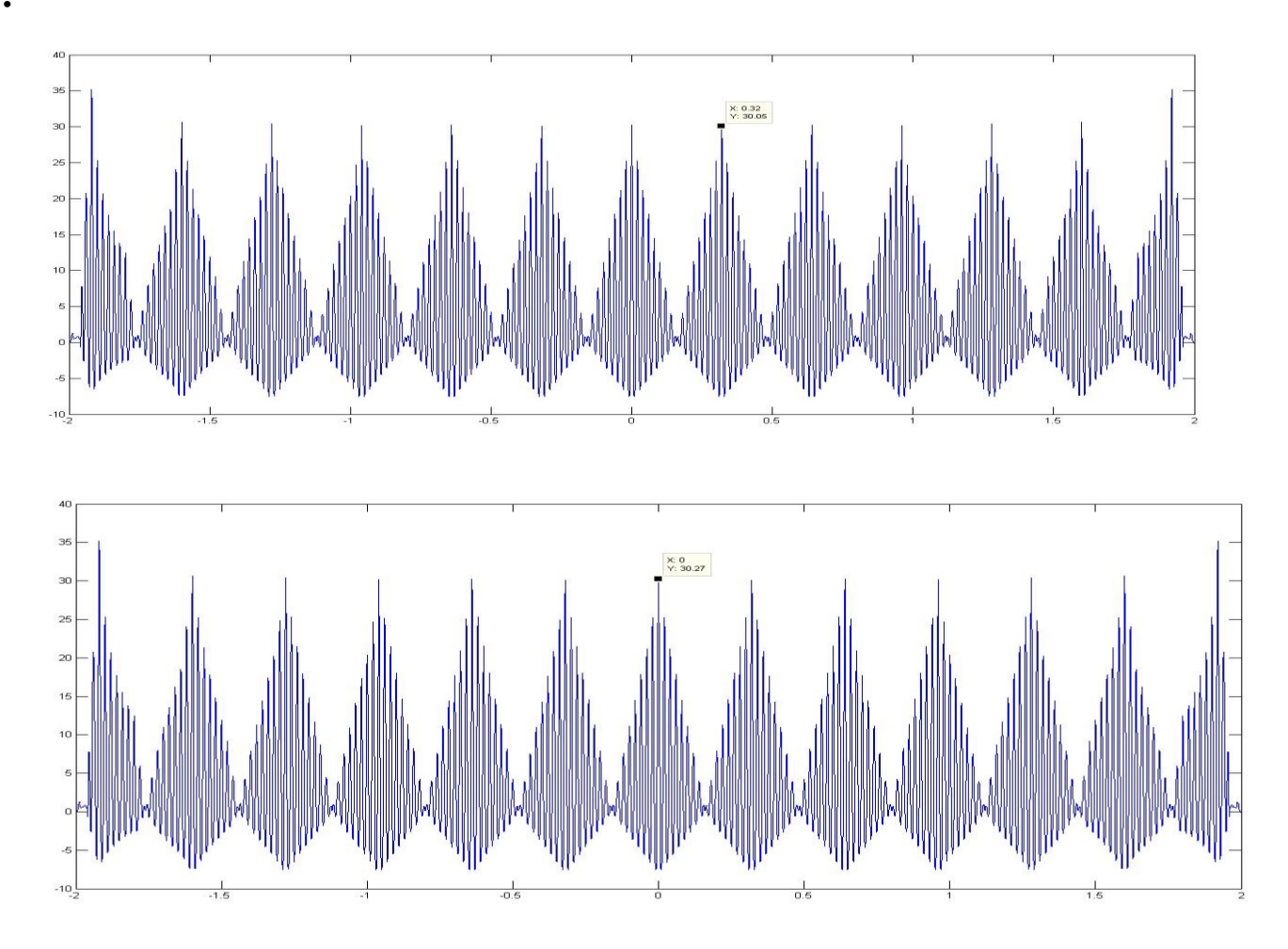

<span id="page-65-0"></span>*Príloha 5: korelačná krivka vytvorená v MATLABU (prepínač v polohe2)*

<span id="page-66-0"></span>**Príloha VI.**

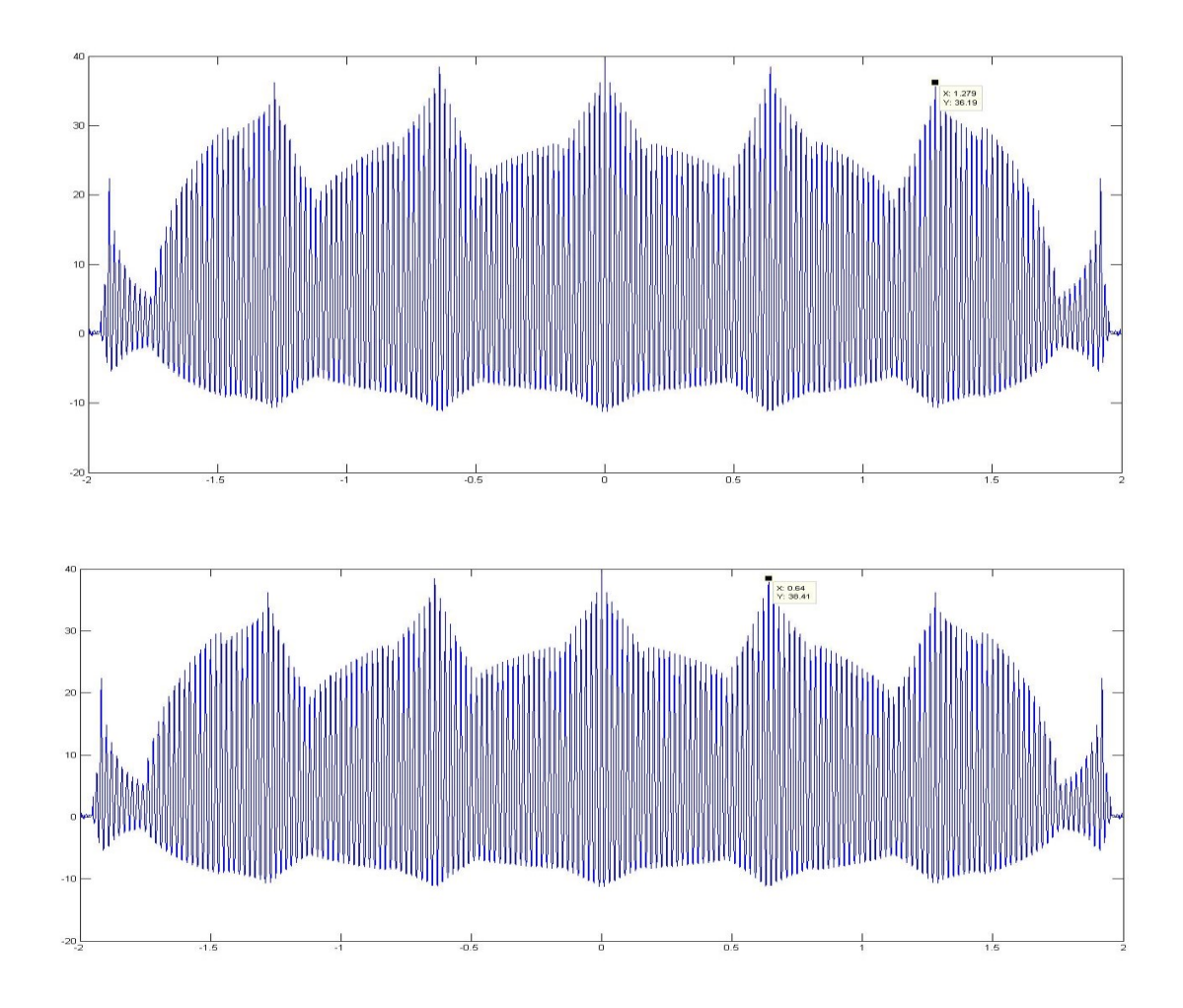

*Príloha 6:: korelačná krivka vytvorená v MATLABU (prepínač v polohe1)*